*Sistemi Operativi 2021-2022*

*Modulo 8: Sicurezza*

Renzo Davoli Alberto Montresor

**Copyright © 2002-2023 Renzo Davoli, Alberto Montresor Permission is granted to copy, distribute and/or modify this document under the terms of the GNU Free Documentation License, Version 1.2 or any later version published by the Free Software Foundation; with no Invariant Sections, no Front-Cover Texts, and no Back-Cover Texts. A copy of the license can be found at: <http://www.gnu.org/licenses/fdl.html#TOC1>**

#### Sommario

## **Introduzione**

- Definizioni: protezione, sicurezza, fiducia, politiche e meccanismi
- Crittografia
- Attacchi e vulnerabilità
- Codice "maligno"

## **Autenticazione**

- Gestione password
- Metodi alternativi

## **Controllo dell'accesso**

- Protezione del sistema operativo
- Autorizzazione

#### **Sicurezza**

- E' il problema generale, che coinvolge non solo il sistema informatico, ma anche aspetti amministrativi, legali, politici e finanziari
- Concetto "assoluto": sicuro / non sicuro

#### **Trust**

- E' la misura della *fiducia* sulla sicurezza di un sistema informatico
- Concetto "relativo": diversi gradi di fiducia

#### **Protezione**

• L'insieme dei *meccanismi* utilizzati per proteggere il sistema informativo

© 2004-2023 Renzo Davoli, Alberto Montresor **3**

#### Obiettivi della sicurezza

#### *Introduzione*

## **Data confidentiality**

- Come mantenere la segretezza/riservatezza dei dati
- **Data integrity**
	- Come evitare che i dati vengano alterati

# **System availability**

• Come garantire che il sistema continuerà ad operare

#### **Alcune note:**

• Alcuni di questi obiettivi sono

© 2004-2023 Renzo Davoli, Alberto Montresor **4** in contrasto fra di loro

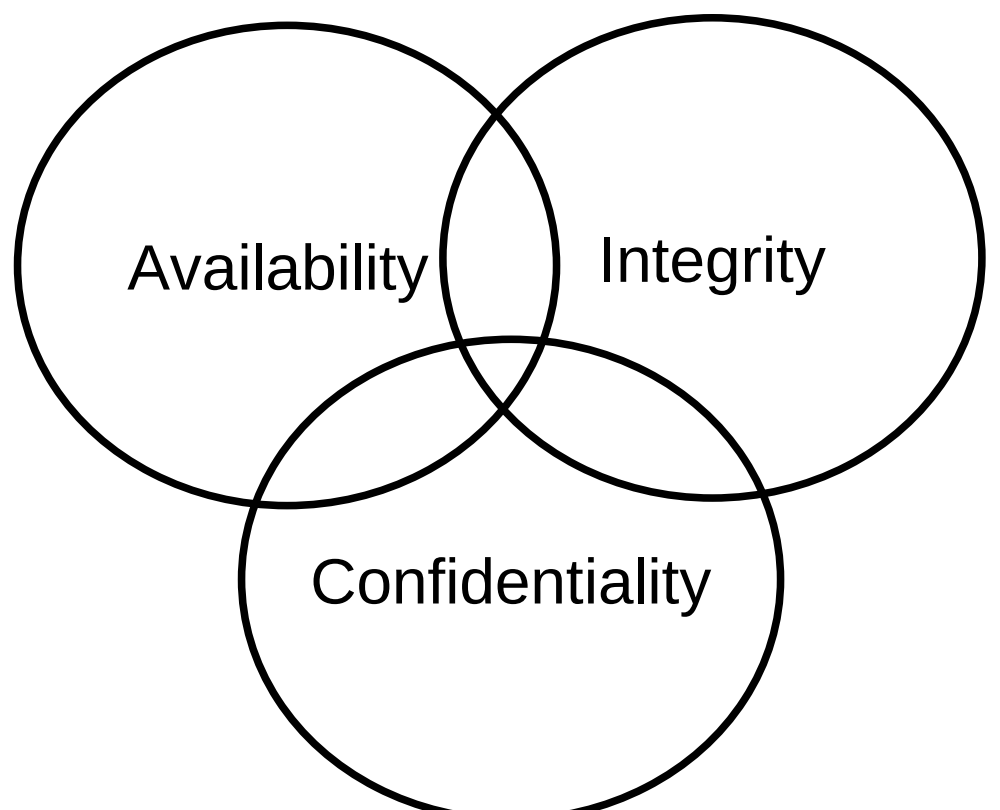

- **Un sistema è sicuro se tutte le sue risorse sono accedute nei modi previsti e autorizzati.**
- **Violazioni alla sicurezza**
	- *Disclosure* (furto di informazione, attacco alla confidentiality)
	- *Alteration* (modifica dei dati, attacco all'integrity)
	- *Denial of service* (system availability)
- **Le informazioni contenute nei sistemi informatici sono beni e hanno un valore:** 
	- Le effrazioni alla sicurezza sono pertanto reati (riconosciuti anche dal nostro codice penale)

#### **Separazione della politica dai meccanismi**

- Una *security policy* (politica di sicurezza) descrive (formalmente o informalmente) i requisiti di sicurezza del sistema
- I *meccanismi* implementano la security policy

#### **E' un concetto fondamentale di software engineering**

- La componente che prende le decisioni "politiche" può essere completamente diversa da quella che implementa i meccanismi
- Rende possibile
	- Cambiare la politica senza cambiare i meccanismi
	- Cambiare i meccanismi senza cambiare la politica

#### **La scelta di una politica di sicurezza dipende da:**

- Il tipo di attacchi e attaccanti attesi
- Il valore delle informazioni contenute nel sistema
- I costi dovuti all'utilizzazione di una politica di sicurezza

## **Valutare questo tipi di problemi:**

- Va al di là dello scopo di questo corso
- Discuteremo soprattutto di meccanismi

#### Crittografia

# **Definizioni**

- L'insieme dei meccanismi utilizzati per trasformare messaggi in chiaro (*plaintext*) in un messaggi cifrati (*ciphertext*)
- I messaggi cifrati devono essere leggibili solo a chi possiede le opportune autorizzazioni
- L'autorizzazione assume la forma di un insieme di informazioni (*chiave*) necessarie per convertire un messaggio cifrato in un messaggi in chiaro

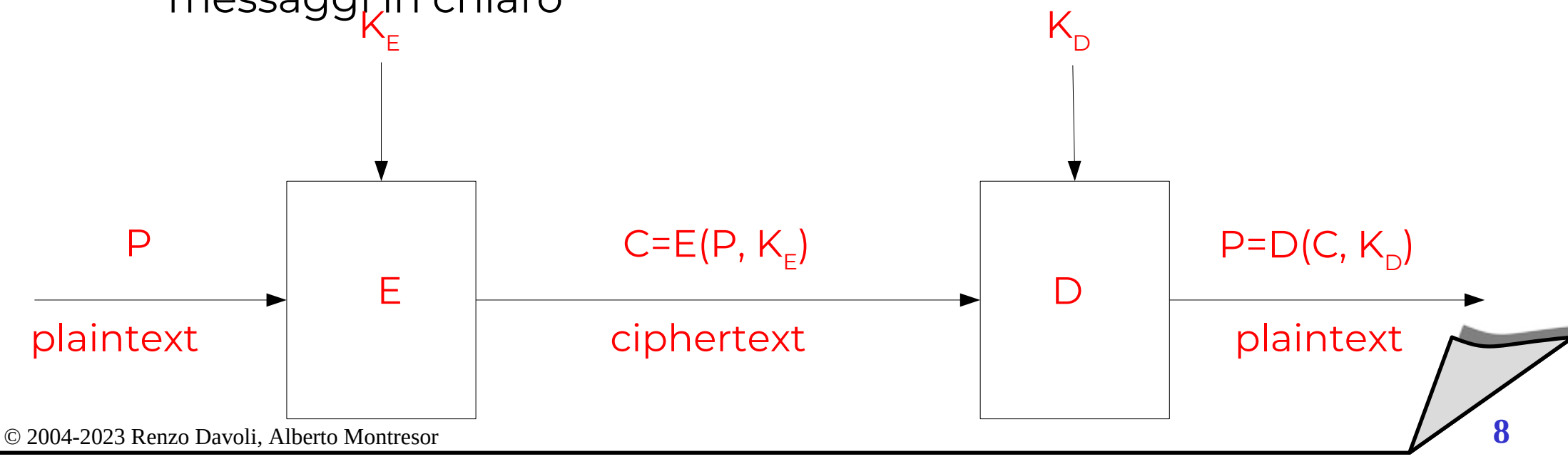

#### **Funzioni a senso unico (one-way function, OWF)**

- nel seguito, utilizzeremo funzioni *y=f(x)* con la seguenti proprietà:
	- dato *x*, calcolare *f(x)* è relativamente semplice
	- dato *f(x)*, calcolare *x* è "computazionalmente difficile" o "impossibile"

#### **Come sono fatte queste funzioni?**

- generalmente, tendono a "mescolare" i bit in modo molto complesso, spesso e volentieri tramite diverse iterazioni sullo stesso insieme di bit, con operazioni di bit swapping, inversioni, etc.
- calcolare *f(x)* consiste nel seguire l'algoritmo, invertire l'algoritmo è difficile

© 2004-2023 Renzo Davoli, Alberto Montresor **9**

#### **Crittografia a chiave privata (o segreta)**

- la chiave per criptare i messaggi è la stessa usata per decriptarli
- la chiave privata deve essere mantenuta segreta, e deve essere conosciuta ad entrambi gli estremi della comunicazione
- storicamente i primi (e.g. la crittografia di Cesare)

# **Vantaggi**

• gli algoritmi utilizzati sono molto veloci e possono essere implementati in hardware

# **Svantaggi**

• la distribuzione delle chiavi private è un problema di sicurezza; può essere necessario uno scambio "fisico"

## Crittografia

#### **Crittografia a chiave pubblica**

- esistono due chiavi distinte
	- la *chiave pubblica* è utilizzata per criptare i messaggi in chiaro
	- la *chiave privata* è utilizzata per decriptare i messaggi cifrati
- la chiave privata deve essere mantenuta segreta, la chiave pubblica può (deve) essere pubblicata
- relazione fra chiave pubblica e chiave privata
	- ovviamente, devono essere in qualche modo collegate
	- dobbiamo garantire però che data la chiave pubblica, sia praticamente impossibile risalire alla chiave privata

#### Crittografia

### **Due possibilità**

- "Security by obscurity"
	- la sicurezza viene ottenuta (?) mantenendo segreti gli algoritmi di crittografia (ed ovviamente anche la chiave)
	- esempio: cifrario di cesare
- Sicurezza basata su chiavi
	- la sicurezza viene ottenuta
		- mantenendo le chiavi segrete
		- utilizzando spazi di chiavi di grandi dimensioni, in modo da rendere difficili attacchi di forza bruta
	- l'algoritmo può essere pubblico
		- maggior numero di persone può analizzare il suo comportamento (e individuare eventuali problemi)

### Crittografia a chiave segreta

## **DES (Data Encription Standard)**

- è un algoritmo a chiave segreta
- **Implementazione (schema)**
	- data una funzione a senso unico OWF(k,x)
		- dove k è una chiave a 56 bit, x è una chiave a 64 bit
	- dato un messaggio **m** di 64 bit, lo si divide in
		- $\cdot$  L<sub>0</sub> (32 bit più significativi)
		- $R_0$  (32 bit meno significativi)
	- si calcola  $L_i = R_{i-i}$ ;  $R_i = XOR(L_{i-1}, OWF(k, R_{i-1}))$
	- l'operazione si ripete per 16 volte, e  $L_{16}$  e  $R_{16}$  rappresentano la forma codificata

## Crittografia a chiave pubblica

#### **Funzionamento di RSA (schema)**

- vengono scelti due numeri primi molto grandi **p** e **q** (almeno 100 cifre)
- si chiami **n=pq**.
- si sceglie un valore **d** in modo tale che sia primo con **(p-1)(q-1)**
	- cioè: **MCD(d,(p-1)(q-1))=1.**
- sia **e** l'inverso moltiplicativo di **d mod (p-1)(q-1)**
	- cioé: **de mod (p-1)(q-1)=1**
- allora
	- $\cdot$  E(m) = C = m<sup>e</sup> mod n
	- $\cdot$  **D(C)** = m =  $C^d$  mod n

#### **Per motivazione:**

- Crimine di opportunità vs un attacco con obiettivo specifico
- Motivazione finanziaria vs motivazione politica
- Divertimento ovvero, nessun movente
- Attacchi *attivi* vs attacchi *passivi*

## **Per metodologia:**

- Attacchi "interni"
	- Software o utenti "all'interno" del sistema protetto
	- Possono seguire un attacco esterno precedente
- Attacchi "esterni"
	- Tramite interfacce di comunicazione con l'esterno
	- Tramite rete, ma anche tramite CD, floppy, etc.

## **Quali sono gli obiettivi degli attaccanti? (dal punto di vista tecnico)**

- Acquisire una qualche forma di controllo della macchina
- Se possibile, acquisire il controllo totale della macchina
- **Nota sui sistemi operativi multi-utente**
	- Permettono a più persone di accedere allo stesso sistema informativo
	- Vi è una distinzione fra:
		- *Utenti normali*
			- hanno accesso solo ad un sottoinsieme di risorse personali
		- *Superutenti, root, amministratori di sistema, administrator*
			- hanno accesso all'intero insieme di risorse della macchina
			- la controllano totalmente

#### **Hardware**

- L'hardware fornisce i meccanismi base per implementare i meccanismi di protezione più complessi
- Ma innanzitutto: cosa si intende con hardware?
	- Il processore, la memoria, i dispositivi
	- Ma anche l'ambiente fisico in cui si trova la macchina

# **Sistema operativo (nucleo)**

- Il nucleo del sistema operativo fornisce due meccanismi fondamentali per garantire la protezione del sistema:
	- Autenticazione
	- Autorizzazione

### Quali sono gli elementi coinvolti

#### **Librerie, tool di sistema**

- Spesso e volentieri
	- Contengono grandi quantità di codice
	- Vengono eseguiti in modalità superutente
- Quali sono gli attacchi possibili a questi elementi?
	- Attacchi interni e esterni
- **Applicazioni**
	- Possono fornire una prima "testa di ponte" per attaccare un sistema
- **Utenti**
	- Sono l'anello più debole!
	- Tutta la sicurezza ruota intorno a loro

#### Percorsi di attacco

#### *Attacchi*

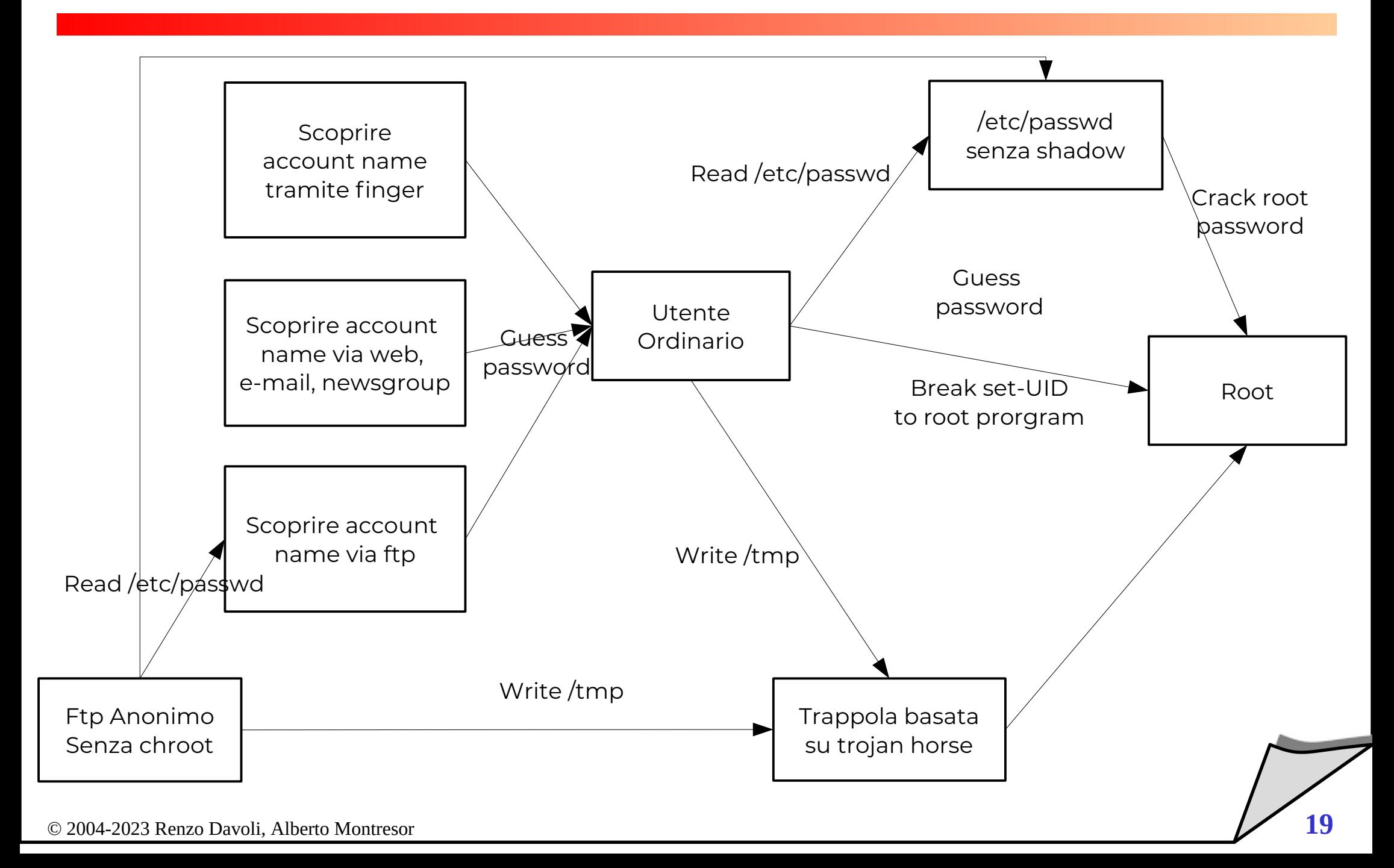

- L **Individuare il sistema da attaccare**
	- Tramite web, perché si è ricevuto un mail, etc.
	- Ad esempio, la ditta yahuu
- **Cercare di carpire qualche prima informazione**
	- Tramite ping verifichiamo se esiste

**\$ ping www.yahuu.com**

**PING www.yahuu.com (217.12.3.11) 56(84) bytes of data.**

- **64 bytes from www.yahuu.com (217.12.3.11): icmp\_seq=1 ttl=242 time=88.7 ms**
- **64 bytes from www.yahuu.com (217.12.3.11): icmp\_seq=2 ttl=242 time=89.5 ms**
	- In effetti esiste...
- **Cercare di carpire qualche prima informazione**
	- Proviamo con finger
- **\$ finger root@www.yahuu.com [www.yahuu.com] Login: root Name: root Directory: /root Shell: /bin/tsch Last login Thu Jan 8 00:12 (CET) on tty2**
	- Ottimo! Ora sappiamo
		- Finger è abilitato (oggigiorno è molto raro)
		- L'utente root non è al momento connesso
- **Cerchiamo ora di scoprire qualche nome utente**
	- Abbiamo bisogno di un dizionario di nomi
	- Possiamo utilizzare finger per scoprire se il nome esiste

**\$ finger dennis Finger: dennis: no such user**

**\$ finger paul** Login: paul **Name: Paul Hughes Directory: /home/paul Shell: /bin/bash Office: 789-123456 Last login Wed Jan 7 19:05 (CET) on pts/4 from ...**

- **Una volta scoperto il nome utente**
	- Possiamo utilizzare un meccanismo automatico per tentare di indovinare la password
	- Funziona quando la password è banale (vedi lucidi successivi)
- **Il passo successivo è cercare di acquisire privilegi da superutente** 
	- Probabilmente: indovinare la password di root non avrà successo
	- Proviamo a vedere cosa contiene la variabile **\$PATH** di root:
- **cat /root/.bash\_profile**
- **export PATH="/usr/local/bin:/etc:.:\$PATH"**
	- Ottimo! Il superutente sprovveduto permette permette di

© 2004-2023 Renzo Davoli, Alberto Montresor **23** eseguire qualunque programma nella directory corrente

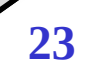

#### **Prepariamo una trappola**

- Ad esempio in /**tmp**
	- Si crea un file di dimensioni enormi, che in qualche modo catturi l'attenzione del superutente
	- Si installa un insieme di *trojan horse* quali ad esempio ls, vi, etc.
	- Quando vengono eseguiti, questi programmi possono eseguire qualunque cosa l'attaccante voglia

#### Percorsi di attacco

#### *Attacchi*

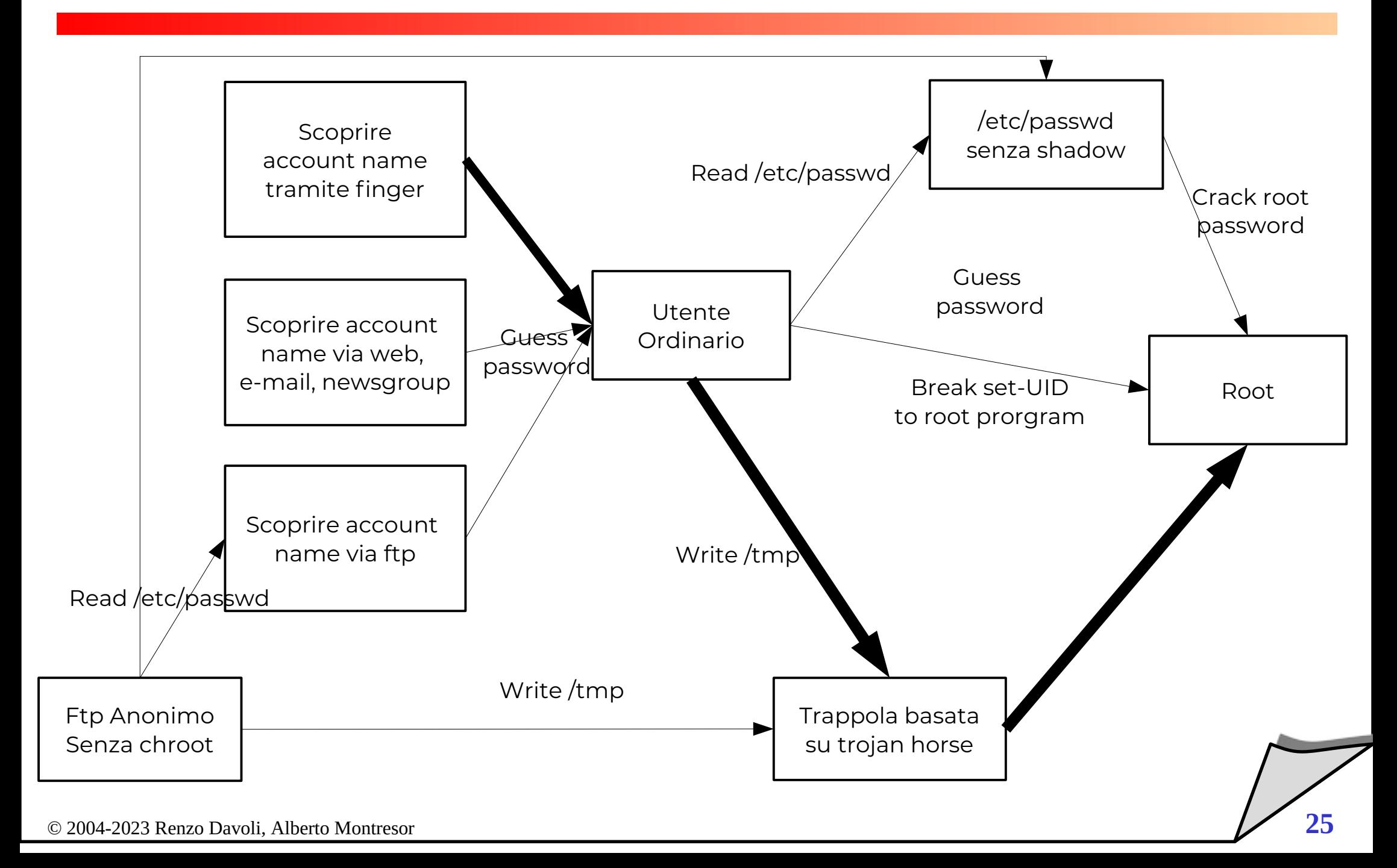

# **Quali sono i possibili "difetti" del software?**

- **Errori di programmazione:**
	- Violazione dei limiti (buffer overflow)
	- Errori tempo controllo / tempo utilizzo

# **Codice maligno**

- Cavalli di troia (trojan horse)
- Bombe logiche
- Backdoor
- Virus, worm

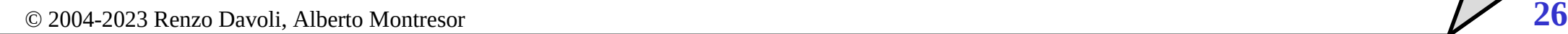

#### **Qual è la tecnica:**

• L'idea generale è quella di fornire ad un programma (server) un insieme di dati di dimensioni superiori a quella prevista (buffer overflow)

#### **Cosa succede?**

- Nel "migliore" dei casi, il programma va in crash (segmentation fault)
- Nei casi peggiori, è possibile che l'attaccante prenda il controllo della macchina

## **Un po' di statistica...**

• Più del 50% degli incidenti riportati al CERT sono dovuti a buffer overflow

#### **Realizzare un exploit tramite buffer overflow:**

- I principi base uguali per ogni architettura
- Ma si richiede conoscenza del sistema operativo e della CPU target

# **Background necessario**

- Organizzazione della memoria
	- Segmento codice
	- Segmento dati
	- Segmento stack
- Le funzioni C e lo stack
- Un po' di linguaggio macchina

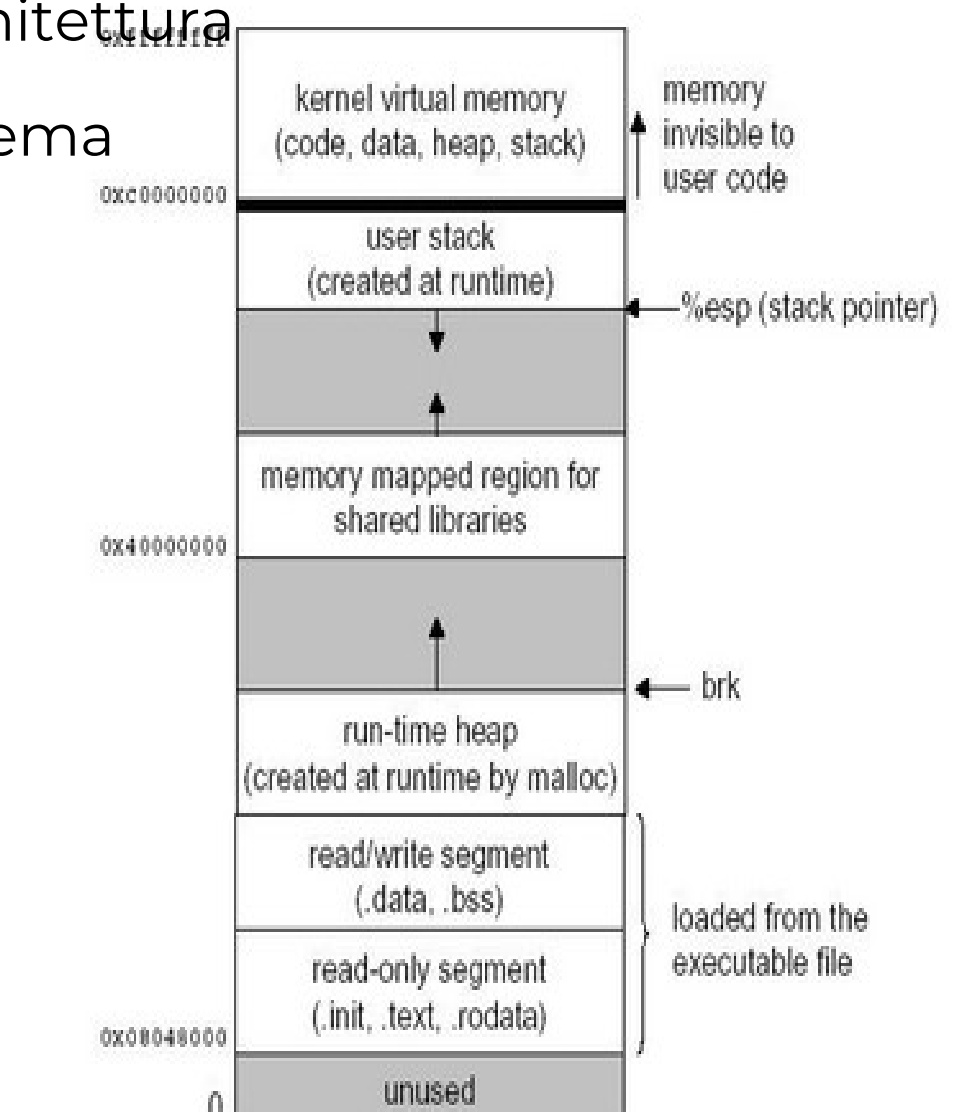

 **Funzioni C int main() { int buffer[10]; buffer[20] = 5; }**

- **Il buffer**
	- Viene creato nello stack (è "temporaneo" per la funzione C)
	- Non vengono effettuati alcun tipo di controllo di dimensione
	- La seconda iscrizione sovrascrive altri dati nello stack

# **Un po' di linguaggio macchina**

- Ad ogni chiamata di funzione, nello stack vengono collocati
	- Indirizzo di ritorno
	- Eventuali argomenti della funzione
	- Eventuali dati locali

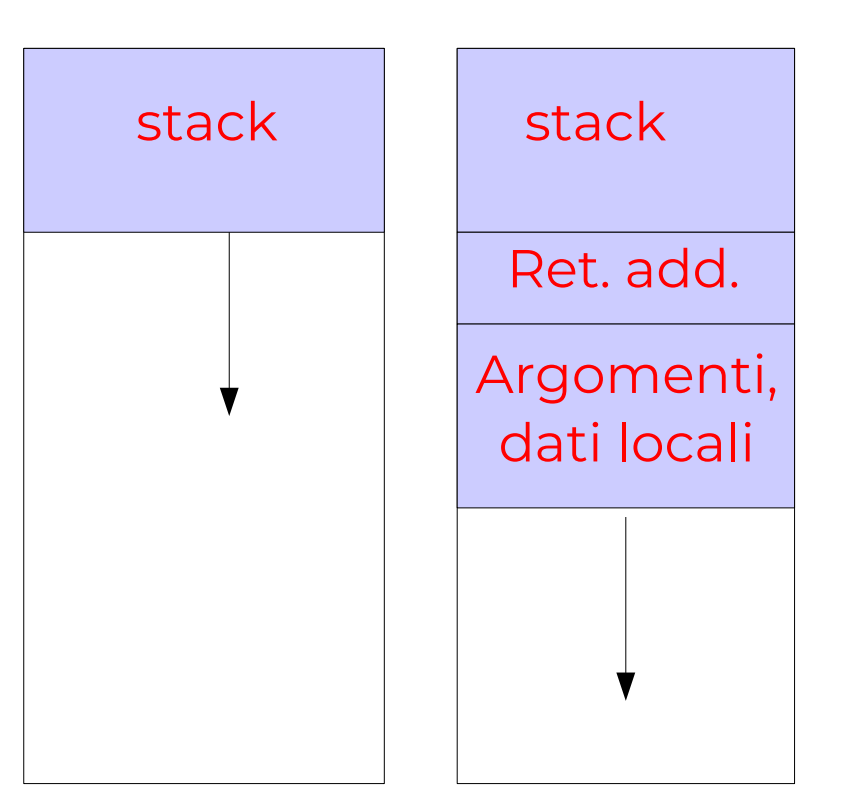

#### **Quali tipo di codice porta ad un buffer overflow?**

- Utilizzazione di funzioni di libreria deboli che non controllano la dimensione dei loro argomenti
	- **gets()** legge lo standard input
	- **strcpy()** copia una stringa in un'altra
	- **sprintf()** formata una stringa in un buffer

```
 Esempio:
```
**int main()**

```
{
```

```
 char buffer[10];
printf("Inserisci il CAP"); 
gets(buffer);
```
**}**

#### Buffer Overflow

**Vulnerabilità** 

## **L'idea generale è quella di riempire il buffer**

- Con codice "maligno"
- Un nuovo indirizzo di ritorno che punti a tale codice maligno

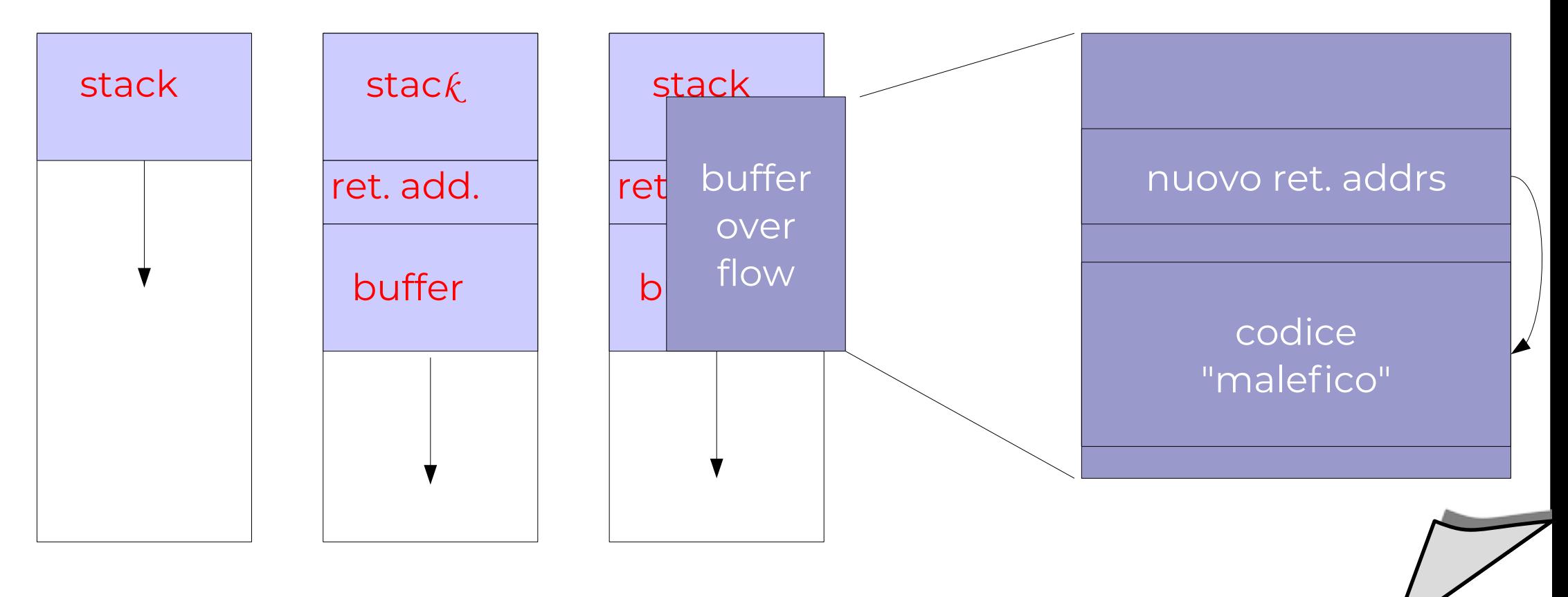

#### Buffer Overflow

#### **Contromisure**

- Scrivere codice sicuro
	- I buffer overflow sono il risultato di "sloppy programming"
	- Evitare le funzioni citate, consultare i manuali delle librerie, etc.
- Invalidazione del codice nello stack
	- Tutto dipende dal fatto che si esegue codice nello stack
	- E' possibile evitare tutto ciò?
	- In Linux, si utilizzano "funzioni trampolino", basate su questo meccanismo
	- Esistono però delle versioni sicure del kernel linux

#### **Contromisure**

- Controlli a tempo di compilazione
	- Patch per compilatori che aggiungono controlli sulla dimensione dei buffer
		- Tendono a far crescere il codice e diminuire le prestazioni
	- Patch per compilatori che controllano unicamente l'indirizzo di ritorno
		- Copiato in una posizione sicura
		- StackGuard, StackShield
	- Nota: richiede ri-compilazione delle applicazioni
- Controlli a run-time
	- Verificano a run-time le dimensioni degli stack frame
	- Se gli stack frame presentano qualche errore, terminano il programma
	- Librerie pre-caricate tipo libsafe
- **Fase 1:**
	- L'entità A chiede all'entità B di eseguire l'operazione op sul file a.txt
	- B autorizza l'operazione in base alle informazioni di accesso

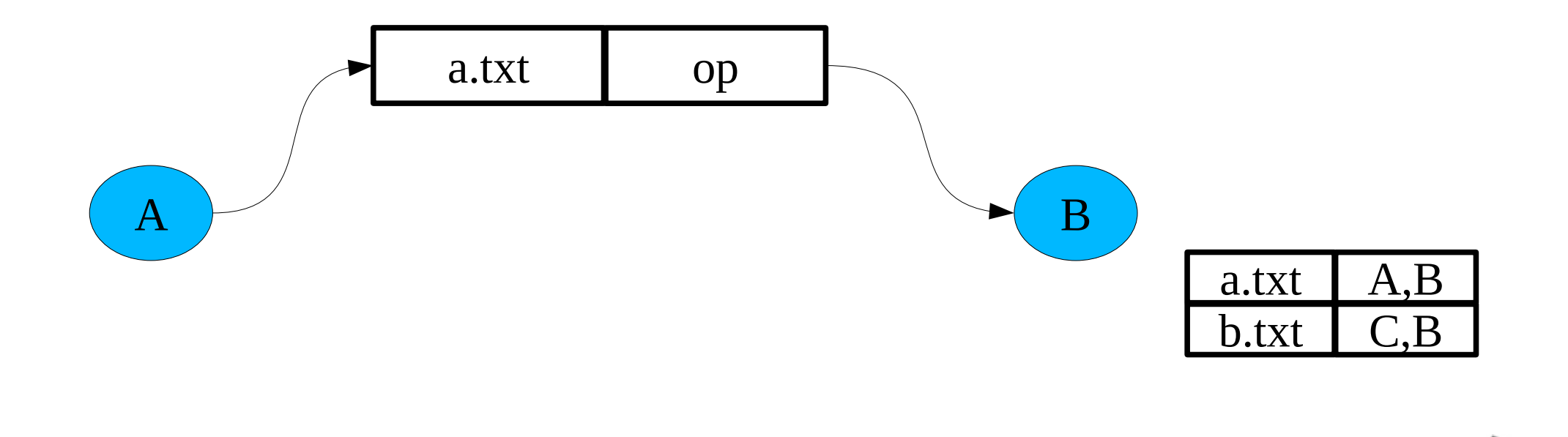

#### **Fase 2:**

- L'entità A modifica il file da accedere nel periodo di tempo che intercorre fra il controllo e l'utilizzo
- B effettua l'operazione op su b.txt

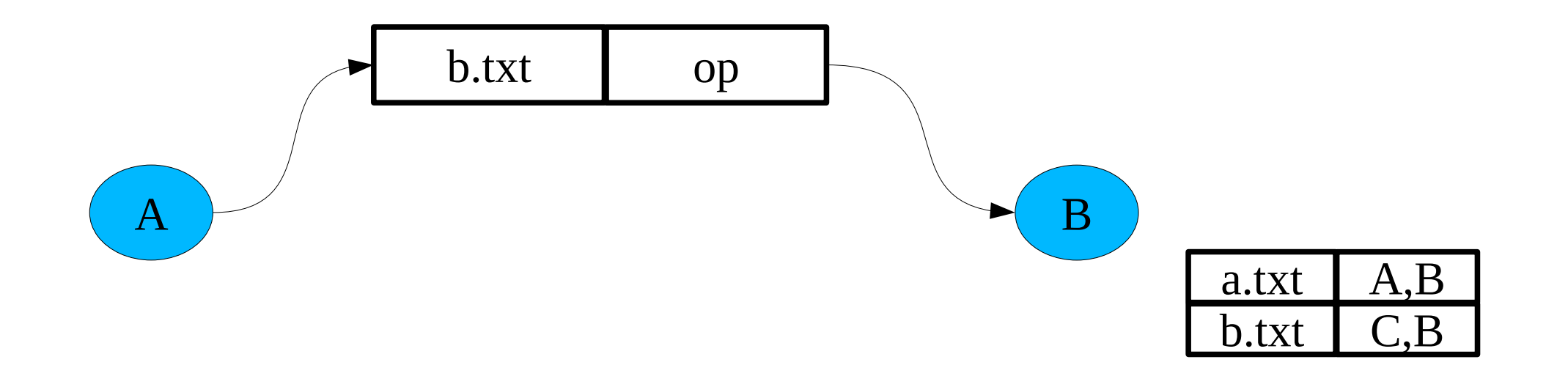
### **Definizione**

• Sono programmi che replicano le funzionalità di programmi di uso comune o programmi dall'apparenza innocua ma che contengono codice "malefico"

## **Tipicamente**

- Catturano informazioni e le inviano al creatore del programma
	- Informazioni critiche per la sicurezza del sistema
	- Informazioni "private" dell'utente
- Compromettono o distruggono informazioni importanti per il funzionamento del sistemi

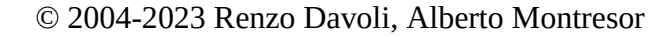

## **Esempi:**

- Un applicativo può leggere informazioni relative al vostro sistema o al software installato e inviarle alla ditta creatrice del programma.....
	- Spyware in programmi di file sharing
- Inserimento di programmi nelle directory normalmente accedibili tramite **\$PATH** con il nome "simile" a quello di programmi noti sperando che un utente commetta un errore di battitura
	- Esempio: **dri** (al posto di dir), **la** (al posto di **ls**)
- Login spoofing

#### Bombe logiche

### **Descrizione**

- Il creatore di un software utilizzato internamente in una compagnia inserisce un software che può attivarsi sotto particolari condizioni
- Esempi di condizioni...
	- Il creatore viene licenziato e il suo nome scompare dal database dei salari
	- Non potendo più accedere al sistema, non può evitare che la bomba logica si attivi

### **Contromisure**

- Analisi del codice sorgente (code reviews)
- Ma si veda l'articolo "Reflections on Trusting trust", di D. Knuth.

## **Descrizione**

• Il creatore di un software può deliberatamente lasciare "porte di servizio" per entrare aggirando i sistemi di protezione

# **Alcuni esempi**

- Il film War Games!
- Back Orifice, Sobig, MyDoom
- Nov. 2003: un tentativo di inserire un backdoor nel kernel linux
	- Sventato!
- Cosa succede nei sistemi proprietari?

## **Contromisure**

• Analisi del codice sorgente (code reviews)

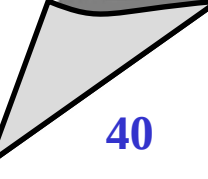

## **Un virus**

- E' un frammento di programma che può infettare altri programmi non maligni modificandoli
- **Un worm (batterio)**
	- E' un programma che diffonde copie di se stesso in una rete
- **Quali differenze...**
	- I worm operano sulle reti, i virus possono usare qualunque supporto
	- I worm sono programmi autonomi, i virus infettano programmi esistenti
	- Non vi è più una vera distinzione, oramai...

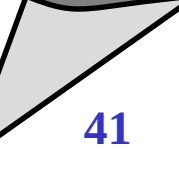

## **L'attività di un virus si divide in due fasi:**

- **Riproduzione (infezione)**
	- Un buon virus deve bilanciare infezione e possibilità di essere scoperto
	- Esistono tecniche per cercare di nascondersi
- **Attivazione**
	- Può essere scatenata da uno specifico evento
	- In generale, un virus attivato compie azioni dannose (o semplicemente consuma risorse)

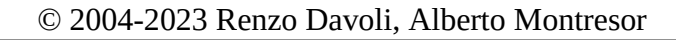

### Virus e worm

### **Come si diffondono i virus?**

- Un virus deve essere eseguito potersi diffondere/attivare
- Come può forzare la propria esecuzione?
	- Accodandosi ad un programma esistente
		- EXE/COM in MS-DOS
		- Portable Executable in Windows
		- $-$  FLF in Linux
	- Sfruttando un meccanismo di bootstrap
		- boot sector
		- master boot record
	- Accodandosi a file dati che permettono l'esecuzione di codice (anche in maniera automatica)
		- posta elettronica

© 2004-2023 Renzo Davoli<del>, Alberto Montres</del>or **Virus in Office** 

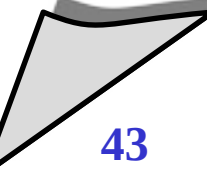

### Virus e worm

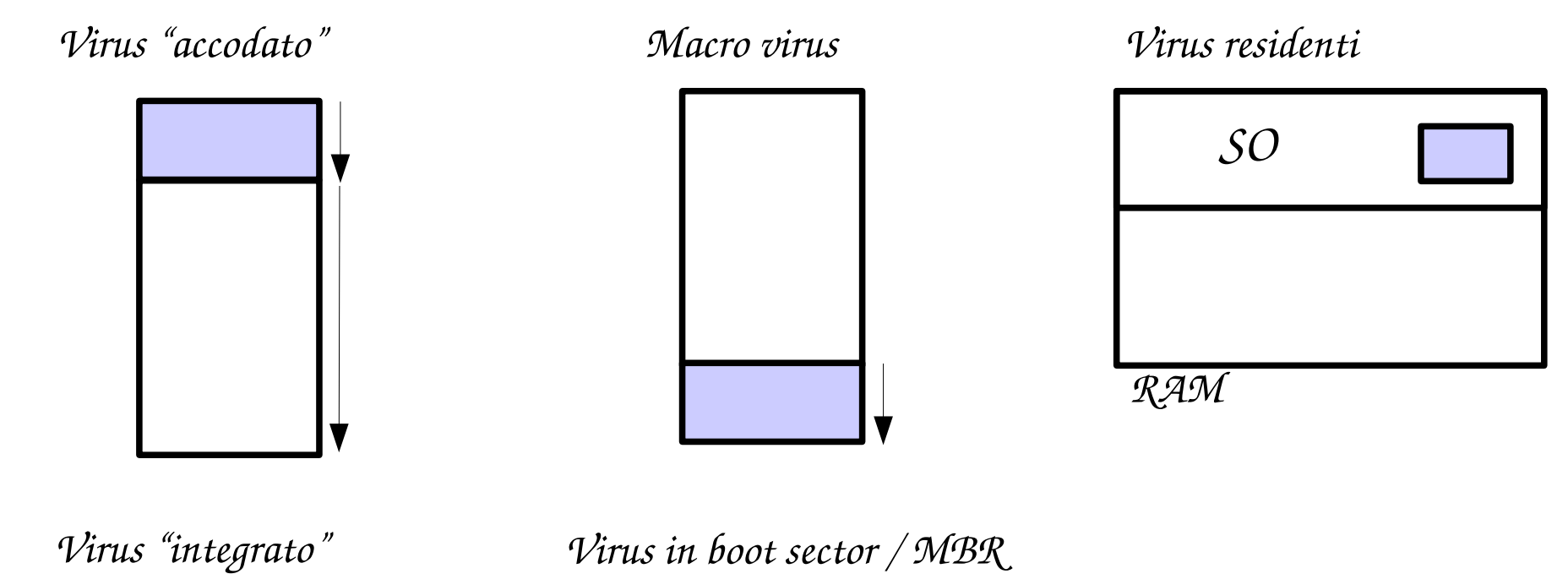

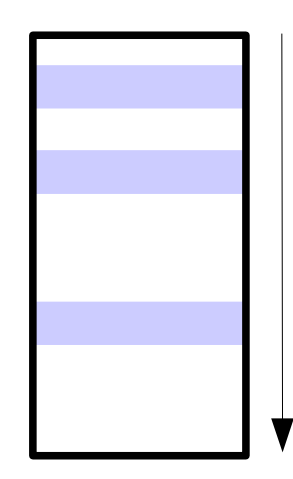

*Virus in boot sector / MBR*

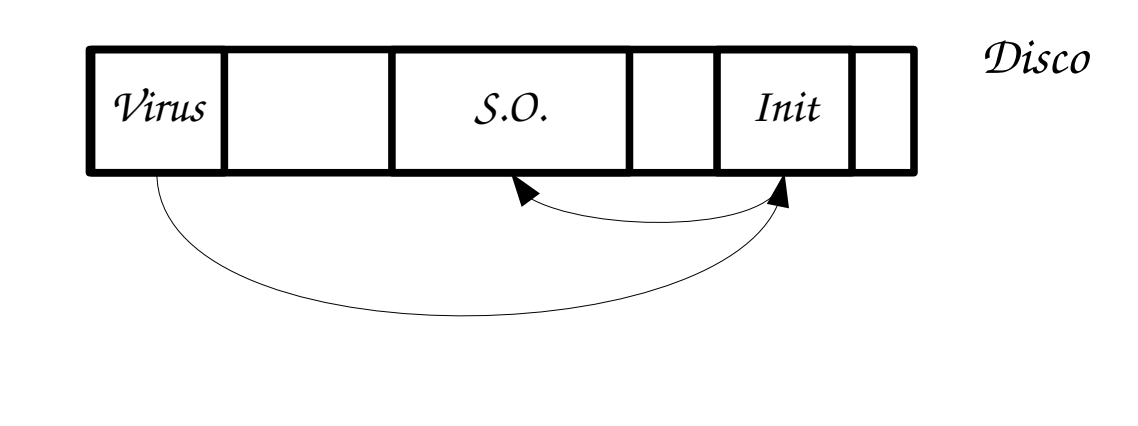

### Virus e worm

## **Come individuare un virus?**

- I virus non sono invisibili
	- Devono essere memorizzati
	- Eseguono azioni "tipiche"
- E' possibile estrapolare una *definizione* o *firma* che caratterizza il virus
- Questa firma viene cercata dai programmi anti-virus

## **Esempi:**

• Il worm *code-red* inizia con:

#### **/default.ida?NNNNN**

© 2004-2023 Renzo Davoli, Alberto Montresor **45**

 **Come si nascondono i virus?**

- Virus "stealth"
- Virus "polimorfici"
- **Un po' di numeri:**
	- Più di 100.000 virus
	- Relativamente pochi (~1000) sono "attivi" in un certo periodo

### Internet Worm

### **Internet Worm di Morris**

- Il primo worm conosciuto (1988)
- Sfruttava alcuni bug di sistemi di comunicazione
- Sostanzialmente benigno, bloccò però la rete per un giorno
- Fu la "goccia" che fece nascere il CERT

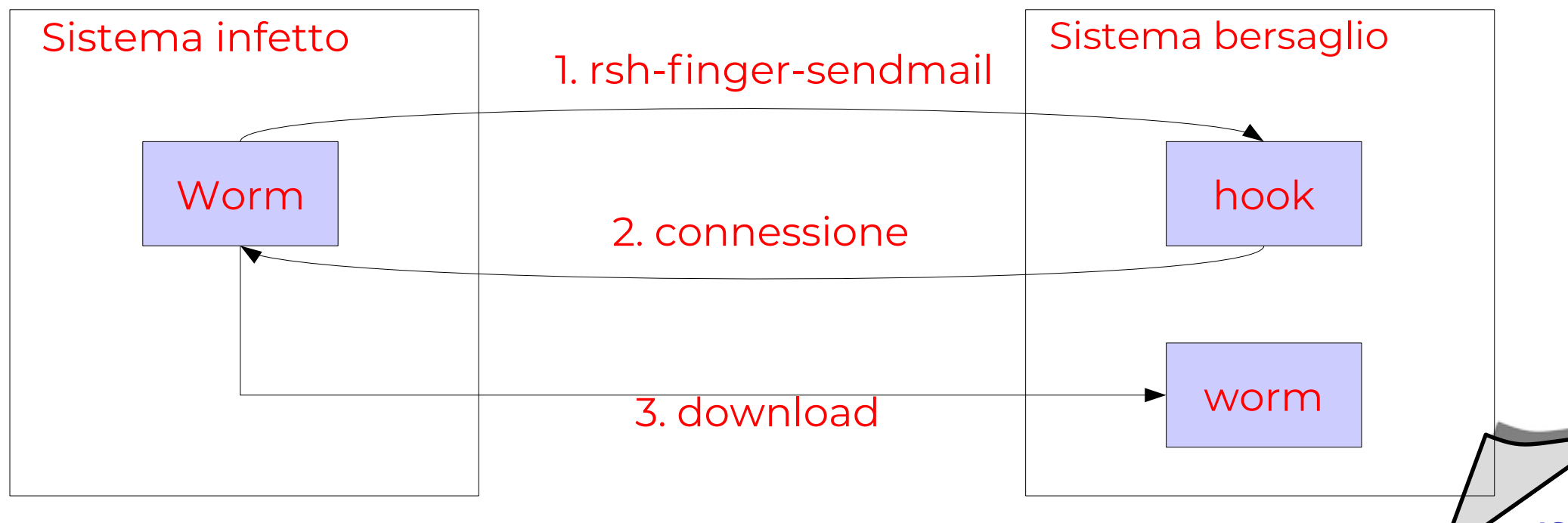

#### Autenticazione

## **Definizione**

- *L'operazione di associare ad un utente un'identità*
- **Note**
	- E' il problema alla base di tutti i meccanismi di protezione
	- Senza autenticazione, tutti i meccanismi che vedremo in seguito sarebbero completamente inutili

## **Meccanismi per ottenere autenticazione**

- Basati su qualcosa che l'utente "conosce"
- Basati su qualcosa che l'utente "ha"
- Basati su qualcosa che l'utente "è"

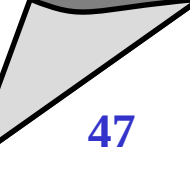

#### **Autenticazione basata su password**

- è ovviamente la più utilizzata
- **Problemi**

Password

- Possibilità che la password venga "indovinata"
	- Scarsa cultura della sicurezza
	- Password banali
	- Post-it con la password attaccata allo schermo
- Possibilità che la password venga "carpita"
	- un intruso può sbirciare chi sta digitando la password
	- login spoofing
	- sniffing di rete

#### **Come memorizzare le password**

- Nei sistemi più obsoleti, le password venivano memorizzate in chiaro in un file, protetta dai normali meccanismi di protezione
- Problema: troppe persone possono accedere a questo file

### **Password codificate**

- Si utilizza una funzione one-way
- Il file delle password contiene le password codificate dalla funzione one-way scelta
- Quando viene effettuato il login, si codifica la password e si confronta il risultato con il valore contenuto nel file delle password
- Password file in Unix/Linux: **/etc/passwd**

### **Attaccare lo schema precedente (***cracking***)**

- Si utilizza un dizionario di password banali
- Le password nel dizionario vengono codificate facendo uso della stessa funzione one-way
- Le password codificate vengono confrontate con quelle contenute in file di password

#### Dizionario

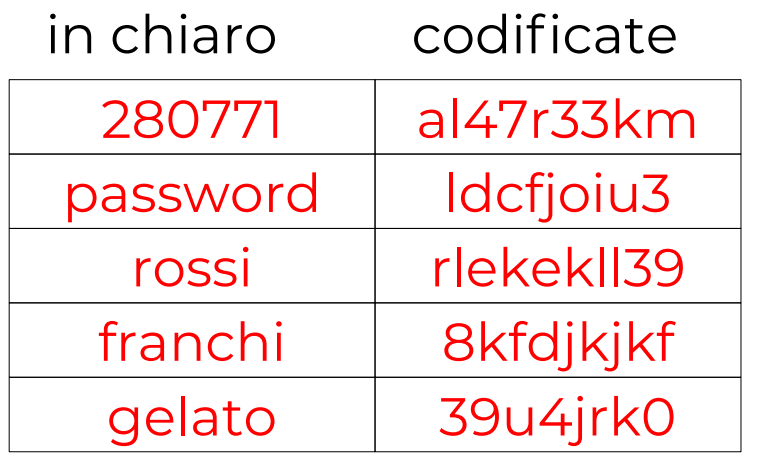

Password file

**rossi:8kfdjkjkf:500:500:... franchi:rlekekll39:501:501:...**

#### **Il test di Morris-Thompson**

- La password è più corta di sette caratteri?
- Contiene solo 7-8 caratteri alfabetici (tutti minuscoli o tutti maiuscoli)
- La password è una qualsiasi parola da un dizionario
	- Anche con 1 al posto della i, 0 al posto della o, 3 al posto di e
	- Anche scritta al contrario
- La password è una data di nascita

## **Regole da seguire:**

- Almeno 8 caratteri, un carattere per ognuna di queste categorie:
	- Lettere minuscole
	- Lettere maiuscole
	- Cifre numeriche
	- Caratteri speciali:  $, \, \ldots$  #  $[ ] ? \wedge + * ' ' \sim \{ \} ( )$

#### **Alcune statistiche**

- Morris-Thompson, 1979 *86%* delle password identificate Password raccolte in vari sistemi Unix dell'epoca
- Klein, 1990 *25%* delle password identificate Password raccolte da vari sistemi Unix in UK/USA
- Kabay, 1997 *82%* delle password identificate Password utilizzate nel financial district di Londra

#### Password - memorizzazione

### **Utilizzo del meccanismo di** *salt*

- Prima di essere criptate e memorizzate nel file di password, le password vengono concatenate con un numero casuale (*salt*)
- Il salt viene memorizzato in chiaro nel file delle password
- In questo modo, il dizionario deve essere codificato con tutti i possibili salt, richiedendo un tempo maggiore

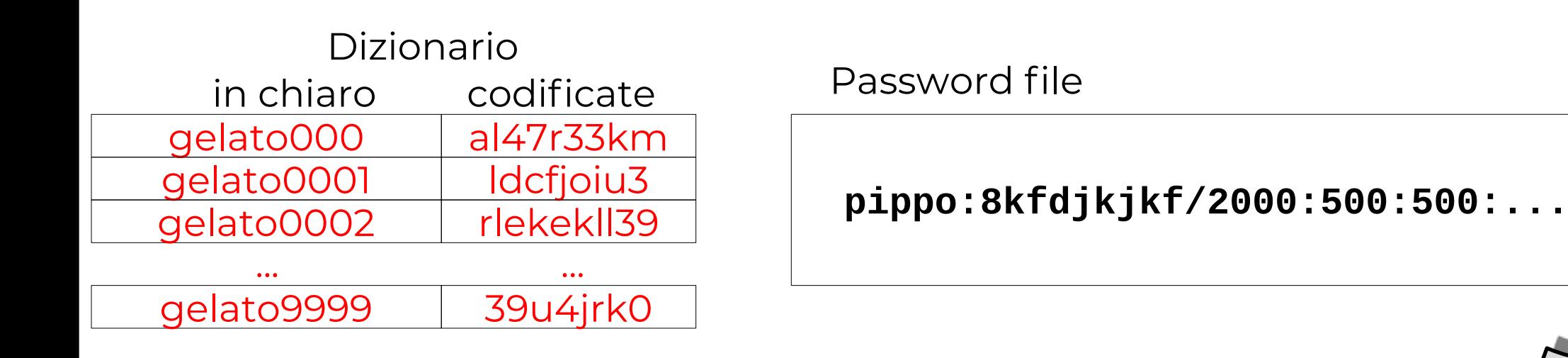

### Password - memorizzazione

- **Shadow password file**
	- Il file **/etc/passwd** è leggibile a tutti perchè contiene informazioni che vanno al di là della password
	- Ma questo rende(va) la vita facile agli attaccanti
	- Il meccanismo del file shadow memorizza le password in un file separato, leggibile solo a root
		- **/etc/shadow**

# **Esempio di /etc/passwd con shadow password tizio:x:501:502:Vittorio Tizio:/home/tizio:/bin/bash caio:x:502:503:Aristide Caio:/home/caio:/bin/bash sempronio:x:503:504:Franco Sempronio:/home/sempronio:/bin/bash pinco:x:504:505:Pallino Pinco:/home/pinco:/bin/bash**

## **Login spoofing**

- L'attaccante scrive un programma (testuale o grafico) che presenta una finta schermata di login
- Attende che la vittima inserisca login/password
- Memorizza o spedisce la coppia login/password
- Visualizza un messaggio di "Login incorrect"
- Fa partire il vero programma di login per esempio terminando la shell attuale
- La vittima crede di aver digitato male la password, questa volta entrando senza problemi nel sistema

```
 Un piccolo esempio
#!/bin/csh -f
# Only for demonstration – (C) Bob Toxen
cat /etc/issue
echo -n "hostname login: "
set x="$<"
stty -echo
echo -n "Password: "
set y="$<"
echo $x "," $y >> captured.dat
stty -echo
echo ""
echo Login incorrect
echo ""
exit
```
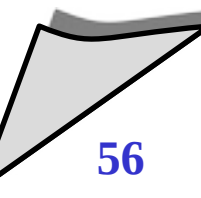

#### **Un esempio di sequenza di login "normale":**

**Welcome to XYZ Linux K.L (i586) – Kernel A.B.CD (tty1) hostname login: franchi Password:** 

**Login incorrect**

**hostname login:**

#### **Un esempio di sequenza di login "faked":**

**Welcome to XYZ Linux K.L (i586) – Kernel A.B.CD (tty1) hostname login: franchi Password:** 

**Login incorrect**

**Welcome to XYZ Linux K.L (i586) – Kernel A.B.CD (tty1) hostname login:**

## **Packet sniffing**

- un packet sniffer è un software che analizza il traffico di rete
- cerca di individuare pacchetti contenenti coppie login/password spediti "in chiaro" da meccanismi di comunicazione come telnet e ftp
- memorizza le coppie login/password per uso futuro
- **Challange and response**
	- Basato su funzioni one-way **f**
	- La password (chiave) **k** è nota sia all'utente che al sistema a cui si vuole accedere (eventualmente codificata)
	- Il sistema propone una challenge (sfida), ovvero un valore numerico **c** che viene spedito all'utente
	- Sia il sistema che l'utente calcolano **f(c, k)**
	- L'utente comunica al sistema il valore di **f(c,k)**
	- Il sistema confronta questo valore con il valore calcolato localmente

## **Questo meccanismo rende inservibili i packet sniffer**

### **Password – Note per l'amministratore di sicurezza**

- Ogni utente è una possibile falla nella sicurezza del sistema
- Una volta entrato come utente, un attaccante ha varie possibilità di raggiungere i privilegi di superutente

## **Quali contromisure?**

- Educare gli utenti sull'importanza di utilizzare password non deboli
- Eseguire periodicamente programmi di cracking per verificare la sicurezza delle password attuali
	- Nota: può richiedere autorizzazione "dall'alto"
- Implementare meccanismi per evitare password banali
- Utilizzare password one-shot: usa e getta

© 2004-2023 Renzo Davoli, Alberto Montresor **61**

#### Password

#### **Password "one-shot"**

- L'utente deve utilizzare una password diversa per ogni accesso.
- L'utente può avere un elenco di password (stampato) e scegliere elementi successivi della lista.

## **Problemi**

- E' pericoloso: la lista può essere letta o copiata
- Viene utilizzato in ambiente militare, nel caso sia possibile proteggere fisicamente questa lista
- Viene utilizzato anche da qualche banca...
	- NB Montresor: Dalla mia!

### Autenticazione

## **Autenticazione tramite oggetti fisici**

- Tessera bancomat
- Facili da copiare, basano la loro sicurezza su due meccanismi:
	- Codice PIN per evitare che si utilizzino carte copiate (e rubute)
	- Carta personale per evitare PIN troppo complessi

## **Smart card**

- Difficili da copiare
- Dispongono di un'unità di calcolo, anche se semplice
- Permettono di utilizzare meccanismi di challenge e response

# **Autenticazione biometrica**

• impronte digitali, retina, voce

## **Tradizionalmente:**

- In UNIX, l'autenticazione avviene in diversi contesti (login, ftp, ...)
- Ogni servizio aveva la propria implementazione dell'autenticazione
- I meccanismi erano fissi e non configurabili

# **Ai giorni nostri:**

- Librerie di autenticazioni, con moduli liberamente caricabili
- Meccanismo di autenticazione altamente configurabile

## **Pluggable Authentication Module (PAM)**

- Un servizio generale di autenticazione basato su file di configurazione
- In quali UNIX?
	- Standard in Linux, FreeBSD, HP-UX, Solaris, MAC OS X
	- AIX utilizza LAM (L=loadable), simile ma proprietario di IBM

## **Componenti principali in PAM**

- Servizi
	- Versioni PAM-aware dei tradizionali programmi di autenticazione UNIX
	- Eseguono chiamate ai moduli di autenticazione utilizzando l'API di PAM
	- Ad esempio: login, passwd, su, etc.
- Moduli che effettuano task di autenticazione
	- Autenticazione, gestione account, gestione password, logging
	- Ad esempio, un modulo per **/etc/shadow**
- File di configurazione generali
	- Associazioni meccanismi di autenticazione --- servizi
	- Contenuti in **/etc/pam.d** o in **/etc/pam.conf**
- File di configurazioni addizionali
	- Relativi ai singoli moduli

**%PAM-1.0**

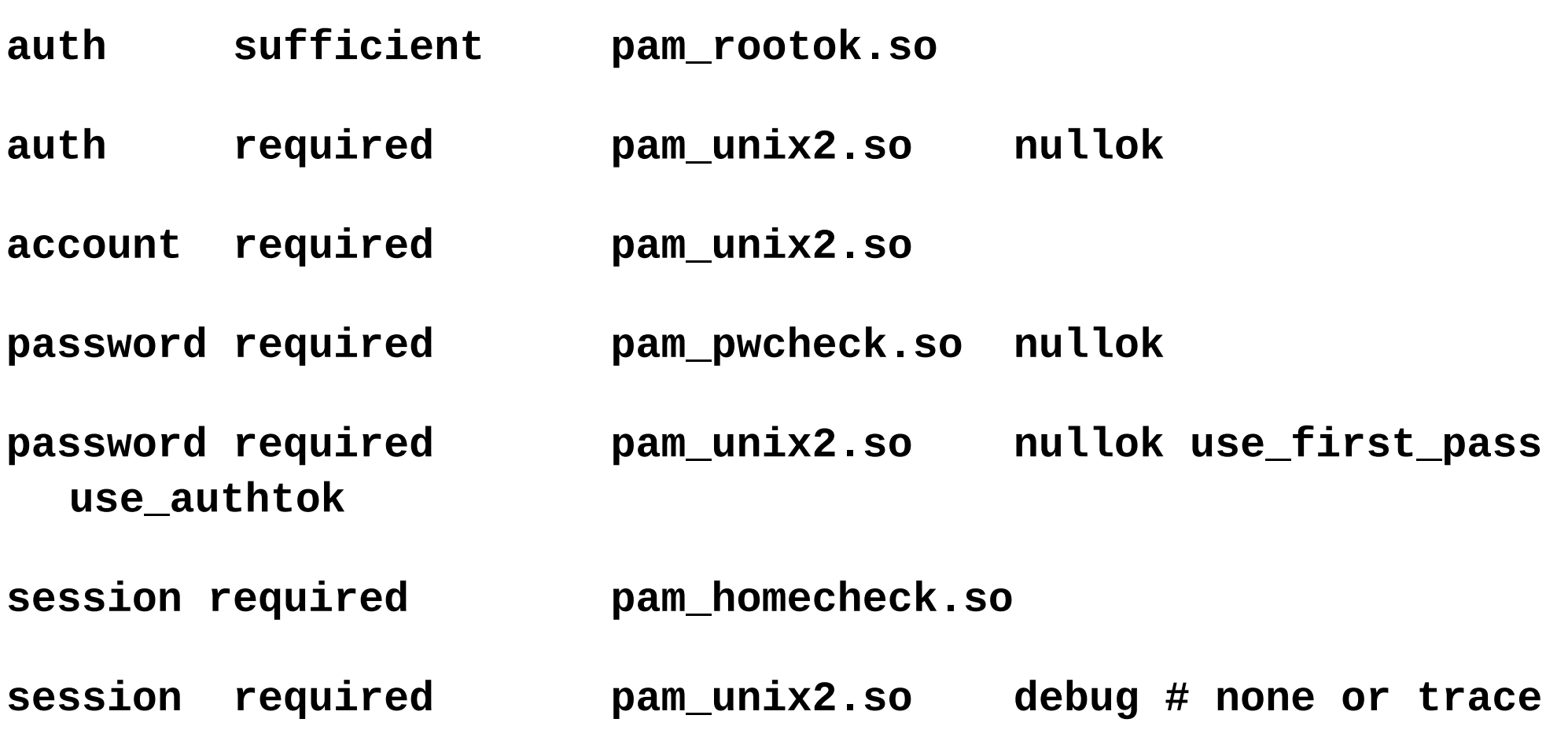

- **Il primo campo descrive la classe di operazione**
	- **auth**: procedure per l'autenticazione dell'utente
	- **account**: per modificare gli attributi di un account
	- **password**: per modificare la password
	- **session**: per debug e logging su syslog
- **I vari moduli di una classe formano uno stack per classe**
- **I moduli vengono valutati in ordine**
	- Ogni modulo risponde con **grant** o **deny**
	- Il secondo campo definisce come deve essere valutato il valore di ritorno

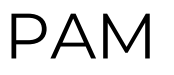

- **Il secondo campo dei file di configurazione:**
	- **sufficient**
		- se il modulo ritorna grant, la risposta è positiva e i moduli successivi non vengono considerati
	- **requisite**
		- se il modulo ritorna deny, la risposta è negativa e i moduli successivi non vengono considerati
	- **required**
		- questo modulo deve ritornare grant affinché l'operazione abbia successo
	- **optional**
		- questo modulo influisce sul risultato solo se è l'unico modulo presente

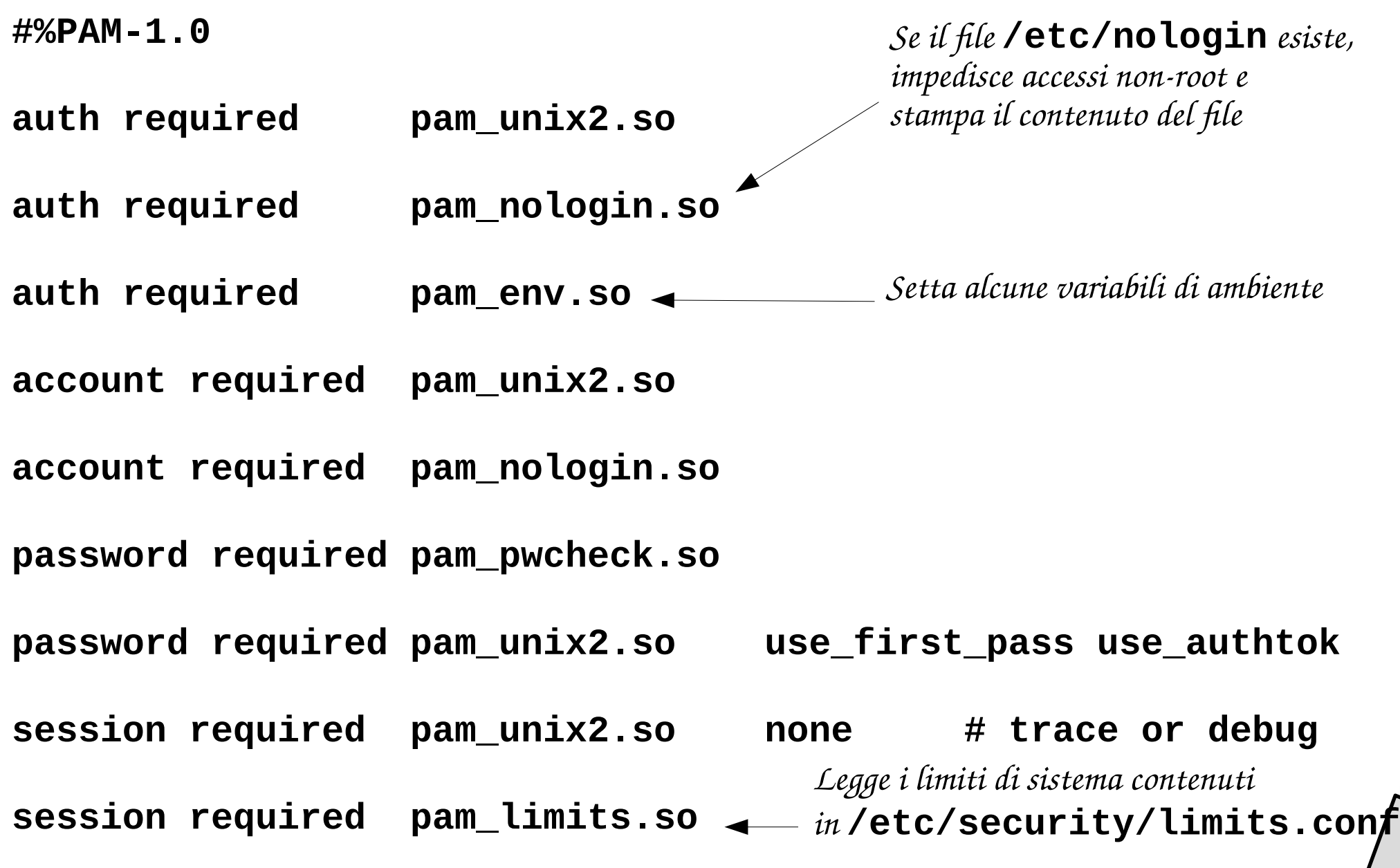

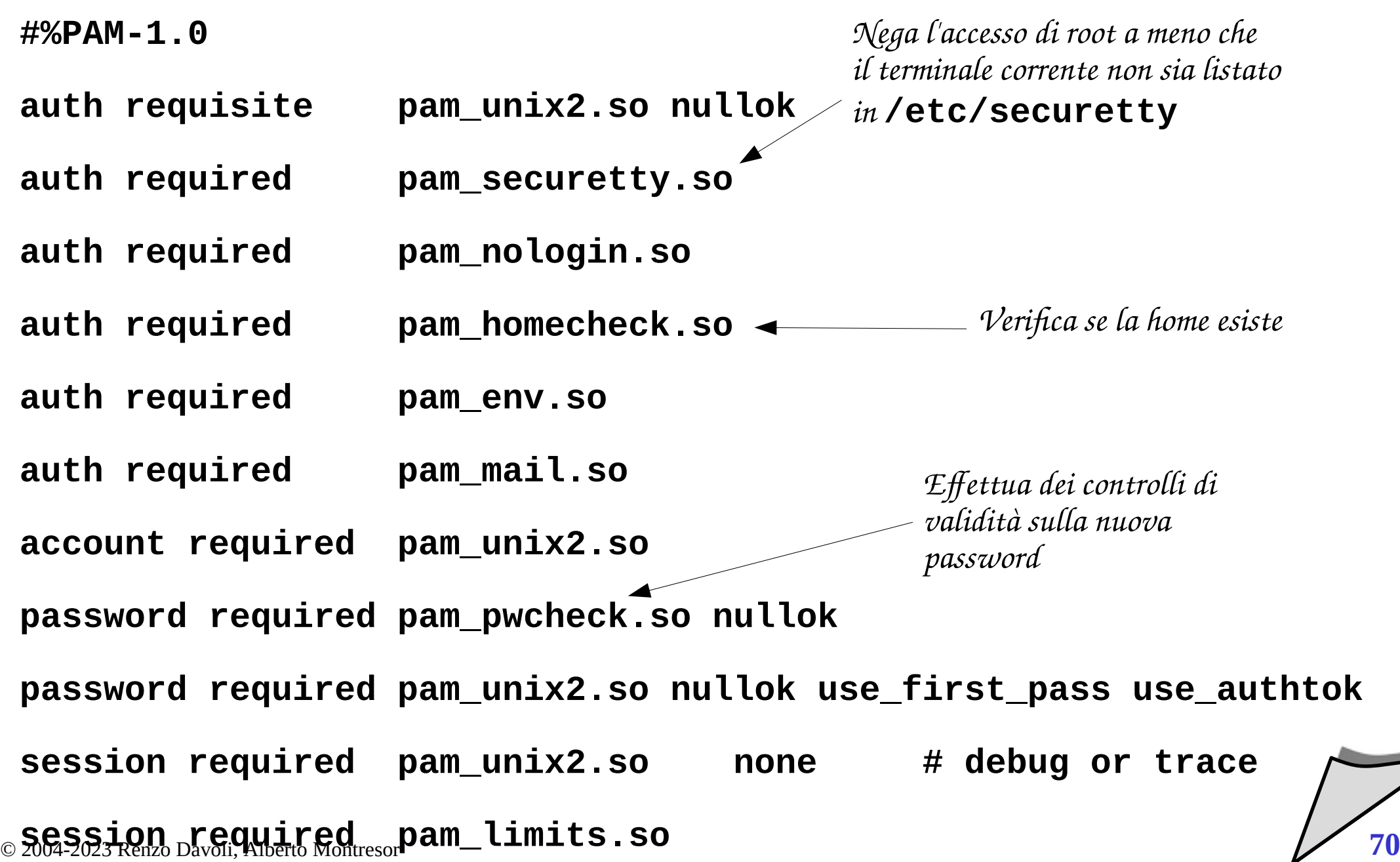

- **Protezione del nucleo del sistema operativo**
	- *Insieme di meccanismi che separano il gestore (nucleo del s.o.) dalle risorse gestite (processi, risorse)*
	- Realizzata tramite meccanismi hardware
		- Mode bit (kernel/user), meccanismo degli interrupt
		- Protezione memoria e dispositivi

## **Autorizzazione**

- *Insieme di meccanismi e politiche con cui il S.O. "decide" se un soggetto ha il permesso di eseguire una determinata azione su un oggetto*
- Realizzato tramite meccanismi software
	- (Trusted Computing Base, Reference Monitor)
	- Matrice di Accesso (ACL, Capability)

### **Principio di** *Accesso Mediato* **(Reference monitor)**

- Tutti gli accessi ad un oggetto devono essere controllati
- In pratica:
	- molti OS controllano i diritti solo al momento dell'apertura
	- non vengono controllate le operazioni successive
- **Principio di** *Separazione dei privilegi*
	- Un sistema non dovrebbe concedere permessi in base ad una singola condizione
	- Esempio: UNIX permette ad un utente di diventare root se
		- conosce la password di root
		- fa parte del gruppo *wheel*
- **Principio di** *Failsafe default*
	- nessun soggetto ha diritti per default
- **Principio di** *Privilegio minimo* **(Need-to-know)**
	- ogni soggetto ha, in ogni istante, i soli diritti necessari per quella fase dell'elaborazione
	- In pratica:
		- molti sistemi non hanno la granularità di privilegi e permessi richiesti per implementare questo principio
		- esempio: root/administrator vs utenti

#### Autorizzazione - Definizioni

- **Insieme dei** *soggetti* **S**
	- I soggetti sono le entità attive che eseguono azioni
- **Insieme degli** *oggetti* **O**
	- Gli oggetti sono le entità (passive/attive) su cui vengono eseguite azioni
	- Nota:  $S \subset O$
- **Insieme dei** *diritti di accesso* **R**
	- L'insieme delle azioni che possono essere eseguite
- **In un sistema operativo UNIX**
	- Soggetti: processi, thread
	- Oggetti: file, dispositivi, processi
	- Diritti di accesso: read, write, execute

#### Autorizzazione - Dominio

## **Dominio di protezione**

- Un insieme di coppie < $\circ$ , rs>, dove  $\circ \in O$  e rs  $\subseteq R$
- Informalmente, ogni coppia specifica un oggetto e un insieme di azioni che possono essere eseguite su tale oggetto

### **Normalmente:**

- Ogni utente opera all'interno di un dominio di protezione, che determina cosa può fare e cosa non può fare
- UNIX: dominio determinato da *user-id* e group-id
- **Ma l'associazione può essere più generale:**
	- un dominio per processo
	- un dominio per classe (Java security)

#### **Matrice di accesso**

- una matrice domini/oggetti
- l'elemento *A(i,j)* contiene i diritti che il dominio *D*, prevede per l'oggetto *O<sup>j</sup>*

### **Quando viene creato un nuovo oggetto**

- si aggiunge una colonna alla matrice di accesso
- il contenuto di tale colonna è deciso al momento di creazione dell'oggetto

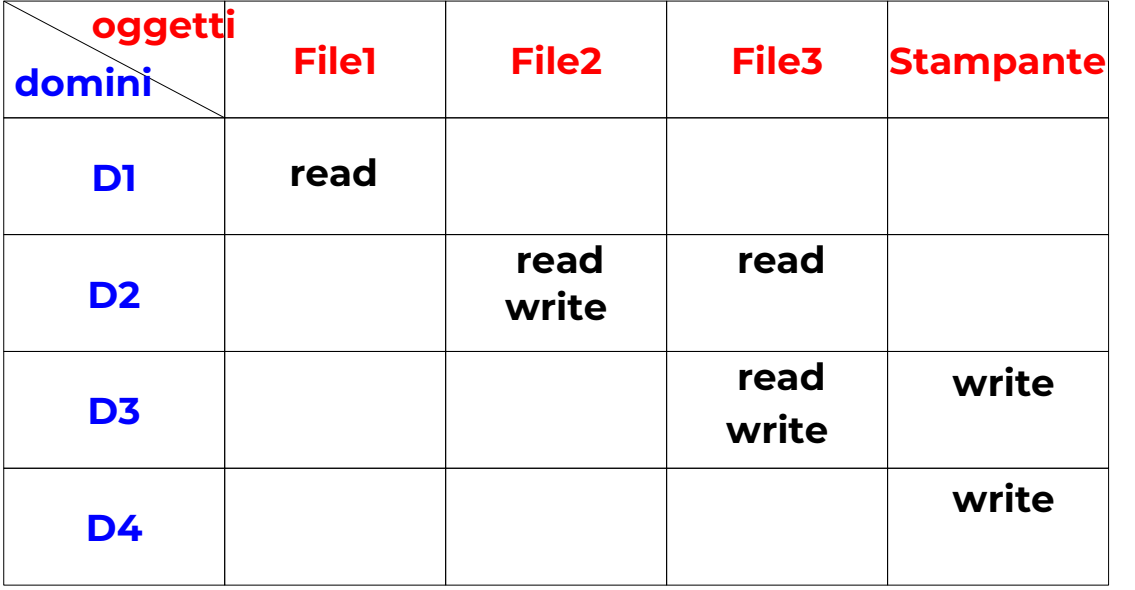

- **L'associazione soggetto / dominio può essere** *statica* **o**  *dinamica*
	- L'associazione può variare durante la vita di un soggetto
	- Può essere rappresentato con un diritto speciale nella matrice
- **Esempi di associazione dinamica**
	- Modalità user / kernel nell'esecuzione dei processi
	- Bit **SETUID** di Unix
	- Modalità "Run as" di Windows

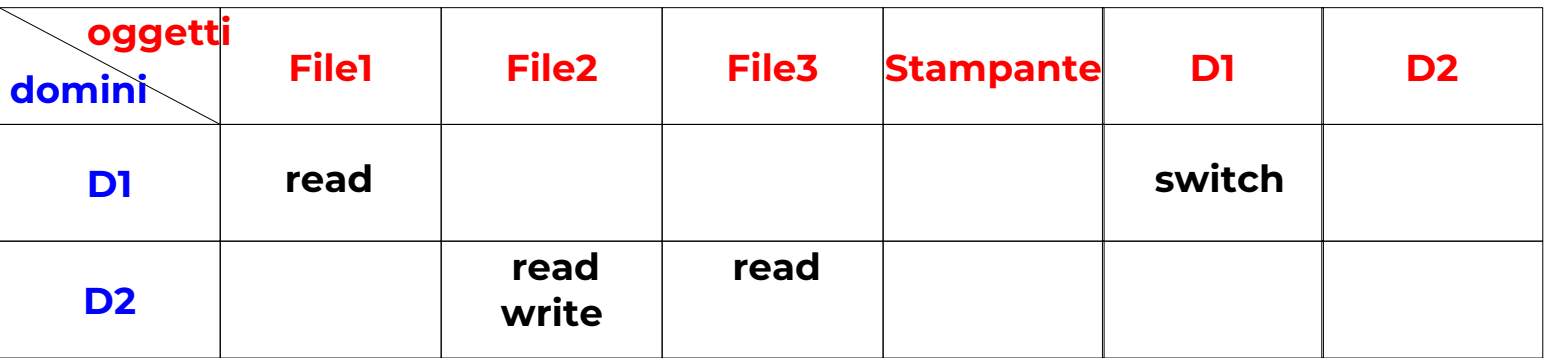

- **Access control list (ACL)**
	- Ad ogni oggetto viene associata una lista di elementi *<dominio, diritti di accesso>*
- **Esempio: POSIX ACL**
	- **user::rw, group::r, user:jane:rw, group:webstaff:rw,others::**
- **Ottimizzazioni**
	- l'ampiezza della lista può essere ridotta associando i diritti a insiemi di domini o usando diritti standard (o di default).
	- Esempio: UNIX ha liste di 3 elementi: owning user, owning group, others

## **Capability**

• Ad ogni dominio viene associata una lista di *capability*, ovvero coppie *<oggetti, diritti di accesso>*

## **Come avviene il controllo di accesso:**

- I processi mantengono le capability e le presentano quali "credenziali" per accedere all'oggetto
- Sono una sorta di "chiave" per l'accesso alla "serratura" che protegge l'oggetto
- **Perché il meccanismo delle capability funzioni:**
	- le capability non possano essere "coniate"
- **Due possibili approcci:**
- **Capability mantenute nello spazio kernel associato al processo**
	- Protette dai meccanismi di protezione del kernel
	- Esempio: Hydra, Linux (parzialmente...)
- **Capability mantenute nello spazio utente**
	- Protette da meccanismi crittografici
	- Capability memorizzate dai processi, ma non modificabili
	- Approccio utilizzato nei sistemi distribuiti

© 2004-2023 Renzo Davoli, Alberto Montresor **80**

#### **La revoca può essere:**

- immediata o ritardata (subito o si può attendere)
- selettiva o generale (per alcuni i domini o per tutti)
- parziale o totale (tutti i diritti o solo alcuni)
- temporanea o permanente

## **Revoca in sistemi basati su ACL**

• E' sufficiente aggiornare in modo corrispondente le strutture dati dei diritti di accesso.

## **Revoca in sistemi basati su capability**

• L'informazione relativa ai permessi è memorizzata presso i processi. Come si può allora revocare i diritti di accesso?

- **Capability a validità temporale limitata:**
	- Una capability "scade" dopo un prefissato periodo di tempo
	- Revoca ritardata
- **Doppia memorizzazione**
	- Ogni capability viene controllata prima di essere utilizzata
	- Si perdono alcuni dei benefici delle capability
- **Capability indirette.** 
	- Vengono concessi diritti non agli oggetti ma a elementi di una tabella globale che puntano agli oggetti.
	- E' possibile revocare diritti cancellando elementi della tabella intermedia
- **Cambiamento dell'identità dell'oggetto (contatore nel nome):** 
	- I processi devono chiedere nuovamente l'autorizzazione di accesso
	- Può essere pesante se ci sono frequenti variazioni

## **Ogni processo possiede sei o più ID associate ad esso:**

- *real user ID, real group ID*
	- identificano il vero utente e gruppo che esegue il processo
	- questi valori sono presi dalla entry nel passwd file
	- non cambiano durante la vita di un processo
- *effective user ID, effective group ID, supplementary group IDs*
	- sono quelle effettivamente utilizzate per determinare i nostri diritti di accesso al file system
- *saved set-user-ID e saved set-group-ID*
	- contengono copie della effective user id e della effective group id; inizializzate con la system call setuid

### **Normalmente:**

- *effective user id = real user id*
- *effective group id = real group id*
- ovvero, i diritti di accesso sono determinati in base a chi esegue il programma

# **In alcuni casi, un comportamento diverso è desiderabile:**

- potrebbe essere necessario che un processo abbia un insieme di diritti maggiori di chi esegue il programma
- Esempio: comando **passwd**
	- Eseguito da chiunque
	- Deve cambiare il file **/etc/passwd**

### Modello tradizionale UNIX

#### *set-user-ID e set-group-ID***:**

• nei bit dei permessi di un *file eseguibile*, il bit *set-user-ID* causa la seguente operazione

*effective user id := owner del file*

• nei bit dei permessi di un *file eseguibile*, il bit *set-group-ID* causa la seguente operazione

*effective group id := owning group del file*

- nei bit dei permessi di una *directory*, il bit set-group-ID causa la seguente operazione
	- i nuovi file creati nella directory ereditano il group owner
- **E' possibile utilizzare questi due bit per risolvere il problema di passwd:**
	- l'owner del comando **passwd** è **root**
	- quando **passwd** viene eseguito, il suo *effective user id* è uguale a **root**
	- il comando può scrivere su **/etc/passwd**

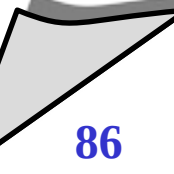

## **Alcuni dettagli:**

- Per aprire un file per nome:
	- Necessario il diritto di esecuzione (search) su tutte le directory che fanno parte del path
	- Attenzione ai nomi relativi: current directory è implicita
- Per creare un nuovo file in una directory:
	- Necessari i diritti di esecuzione e scrittura sulla directory
- Per cancellare un file in una directory:
	- Necessari i diritti di esecuzione e scrittura sulla directory
	- Non abbiamo bisogno di diritti sul file
- **Il 12° bit dei permessi è detto sticky bit**
	- Il nome "corretto" è saved text mode
	- da cui la t nei permessi mostrati da ls
- **Nei file eseguibili (obsoleto!):**
	- Suggerisce al s.o. di mantenere in memoria il codice del processo dopo la fine della sua esecuzione
	- Non più implementato nei sistemi moderni
- **Nelle directory** 
	- Impedisce ad un utente di cancellare file che non gli appartengono, nonostante abbia i diritti di scrittura sulla directory
	- Esempio di utilizzazione: /tmp

### Modello tradizionale UNIX

### **Modalità di accesso ad un file:**

- *effective uid*, *effective gid*, *supplementary gids* sono proprietà del processo in esecuzione
- *owner* e *group owner* sono proprietà del file a cui si vuole accedere

## **Algoritmo**

- IF *effective uid* == 0 (root) THEN **access allowed**
- ELSE IF *effective uid* == *owner* AND appropriate user permission THEN **access allowed**
- ELSE IF group owner  $\in$  *supplementary gids*  $\cup$  {*effective gid*} AND *appropriate group permission* THEN **access allowed**
- ELSE IF *appropriate other permission* THEN **access allowed**
- ELSE **access denied**

### Modello tradizionale UNIX

#### **umask: maschera utilizza per la creazione dei file**

- Utilizzata tutte le volte che un processo crea un nuovo file
- Tutti i bit che sono accesi nella maschera, verranno spenti nell'access mode del file creato

#### **creazione di un file con diritti rw- rw- rw-**

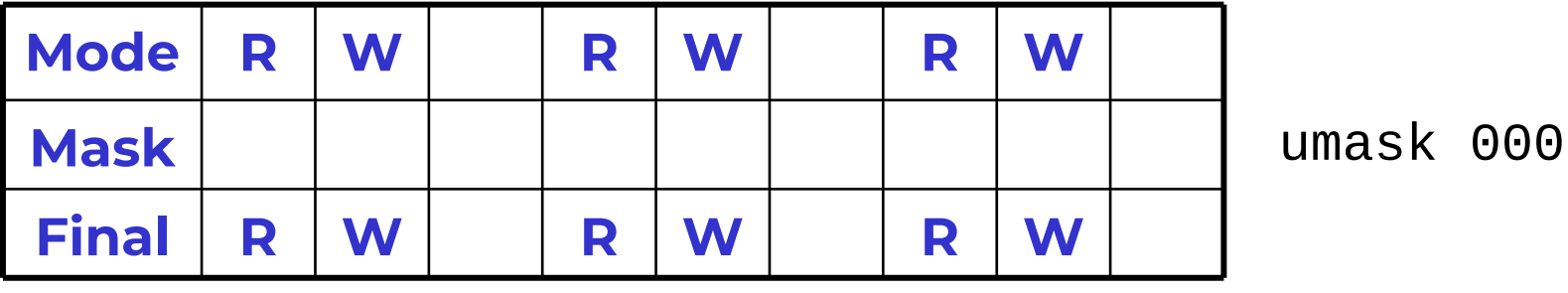

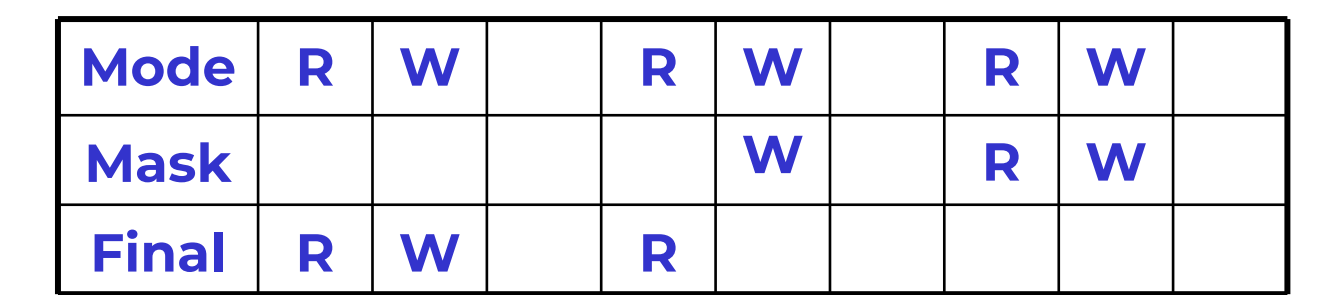

## AC – Modello tradizionale di Unix

### **Alcune considerazioni:**

- Il modello tradizionale di AC in UNIX è molto semplice
- La motivazione (originale) era l'efficienza: 12 bit per file per memorizzare la lista di controllo di accesso
- Spesso (ma non sempre) è sufficiente per implementare gli scenari di accesso che si presentano in sistemi UNIX

## **Esempio**

- In ambiente universitario:
	- utenti lavorano su insieme di file separati
	- gruppi di lavoro su particolari progetti (studenti, personale)

### AC – Modello tradizionale UNIX

## **In alcuni casi, sono necessari dei workaround per superare questo semplice modello**

- organizzazione dei gruppi in modo non ovvia, che non riflette l'organizzazione strutturale
- il meccanismo di set-user-id può portare facilmente ad un sistema compromesso
- violazione del principio del privilegio minimo
- alcune applicazioni (e.g. FTP, Samba) implementano le proprie estensioni al meccanismo di accesso

### **Prezzo: incremento della complessità del sistema**

- **Il gruppo POSIX ha tentato di standardizzare numerose problematiche relative alla sicurezza:**
	- Access Control Lists (ACL)  $*$  (in Linux)
	- Capability  $*$  (in Linux)
	- Mandatory Access Control (MAC)
	- Information Labeling
	- Audit

### **Sfortunatamente**

- Standardizzare aree così diverse e variegate era un progetto troppo ambizioso
- Tuttavia, il lavoro svolto dal Working Group non è andato perse

## **ACL Posix in Linux**

- Disponibili come patch per kernel Linux 2.4
- Di serie nelle attuali distribuzioni Suse, UnitedLinux
- Aggiunte definitivamente nel kernel 2.5-2.6
- Quali file system?
	- Ext2, Ext3, IBM JFS, ReiserFS, SGI XFS

## **ACL Posix in FreeBSD**

- Nella standard release a partire da 01/2003
- Sviluppate dal progetto TrustedBSD

- **In un file system**
	- I permessi di ogni oggetto vengono rappresentati come una *ACL*
	- Una ACL consiste in un insieme di *ACL entry*

## **Da UNIX tradizionale ad ACL:**

- Come sappiamo, esistono tre "user class"
	- owner, group, others
- Ognuna di queste classi è rappresentata da una AC entry
- I permessi per ulteriori utenti e gruppi occupano ACL entry addizionali
- **Tipi di ACL entry**
	- **Owner** user::rwx
	- **Named user** user:name:rwx
	- **Owning group** group::rwx
	- **Named group** group:name:rwx
	- **Mask** mask::rwx
	- **Others** other::rwx

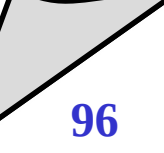

## **ACL minime**

- Contengono solo tre entry
- Sono equivalenti ai bit di permesso di UNIX tradizionale

- Hanno più di tre ACL entry
- Contengono una mask entry
- Possono contenere qualunque numero di named user e di named group entries

### **Come funzionano le ACL minime**

• Come al solito!

## **Come funzionano le ACL estese**

- Tutti i named user e i named group entrano a far parte della classe group
- Bisogna distinguire fra:
	- permessi della classe gruppo
	- ACL entry della classe group
- I permessi della classe gruppo
	- sono contenuti nella maschera
	- rappresentano un "upper bound" ai permessi che possono essere ottenuti dalle entry della classe gruppo

*Controllo accessi*

**ACL minime**

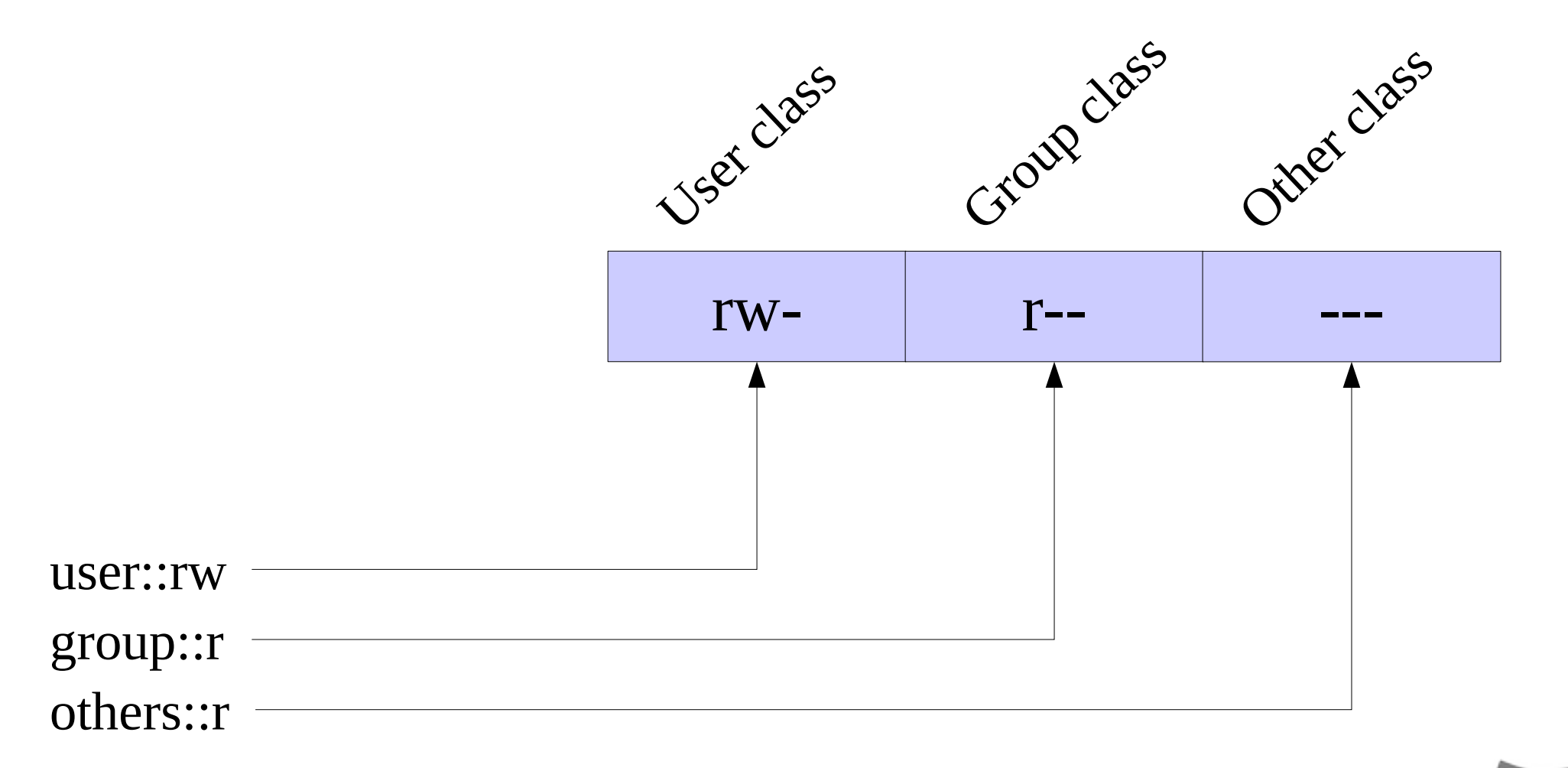

*Controllo accessi*

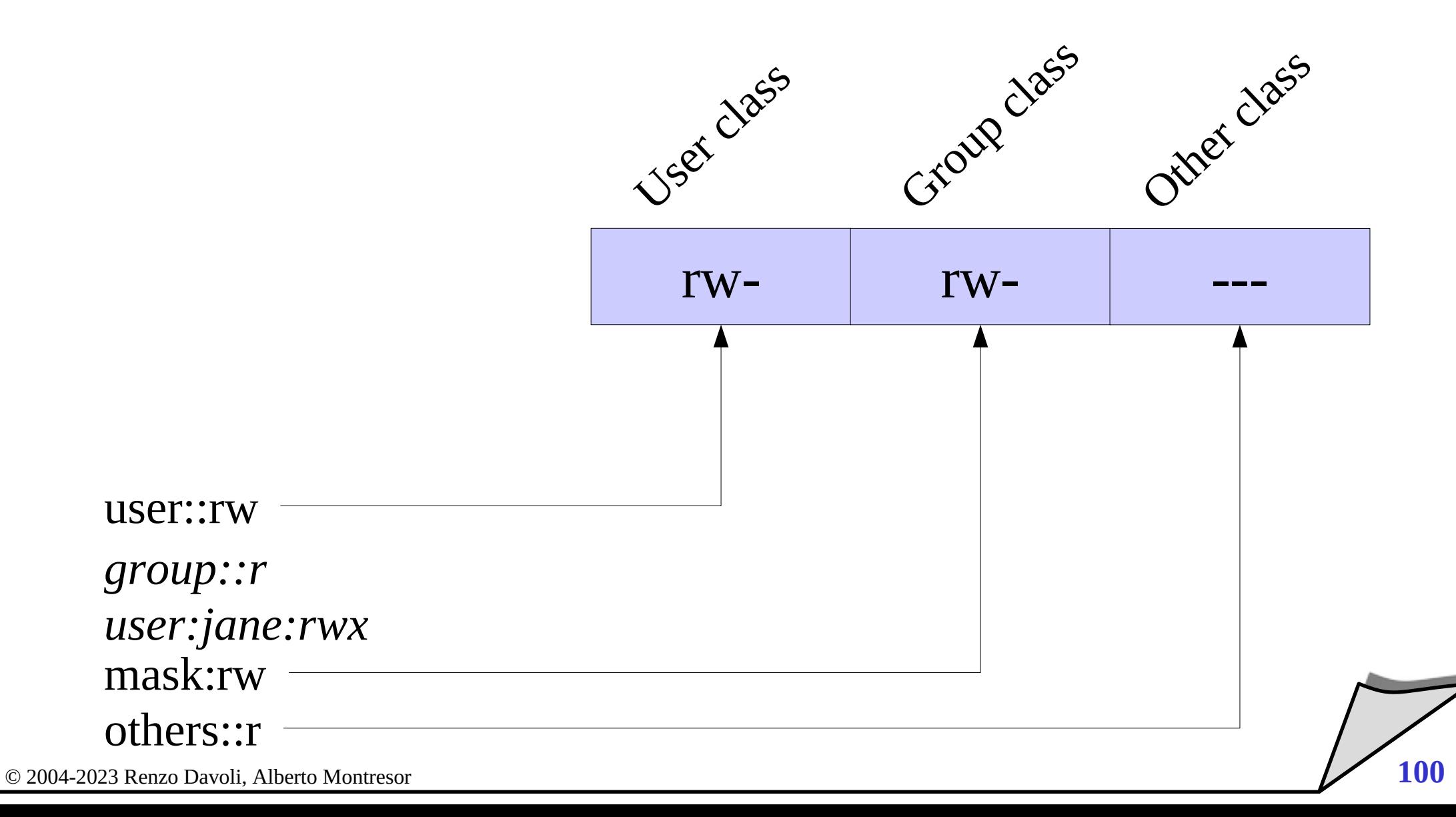

*Controllo accessi*

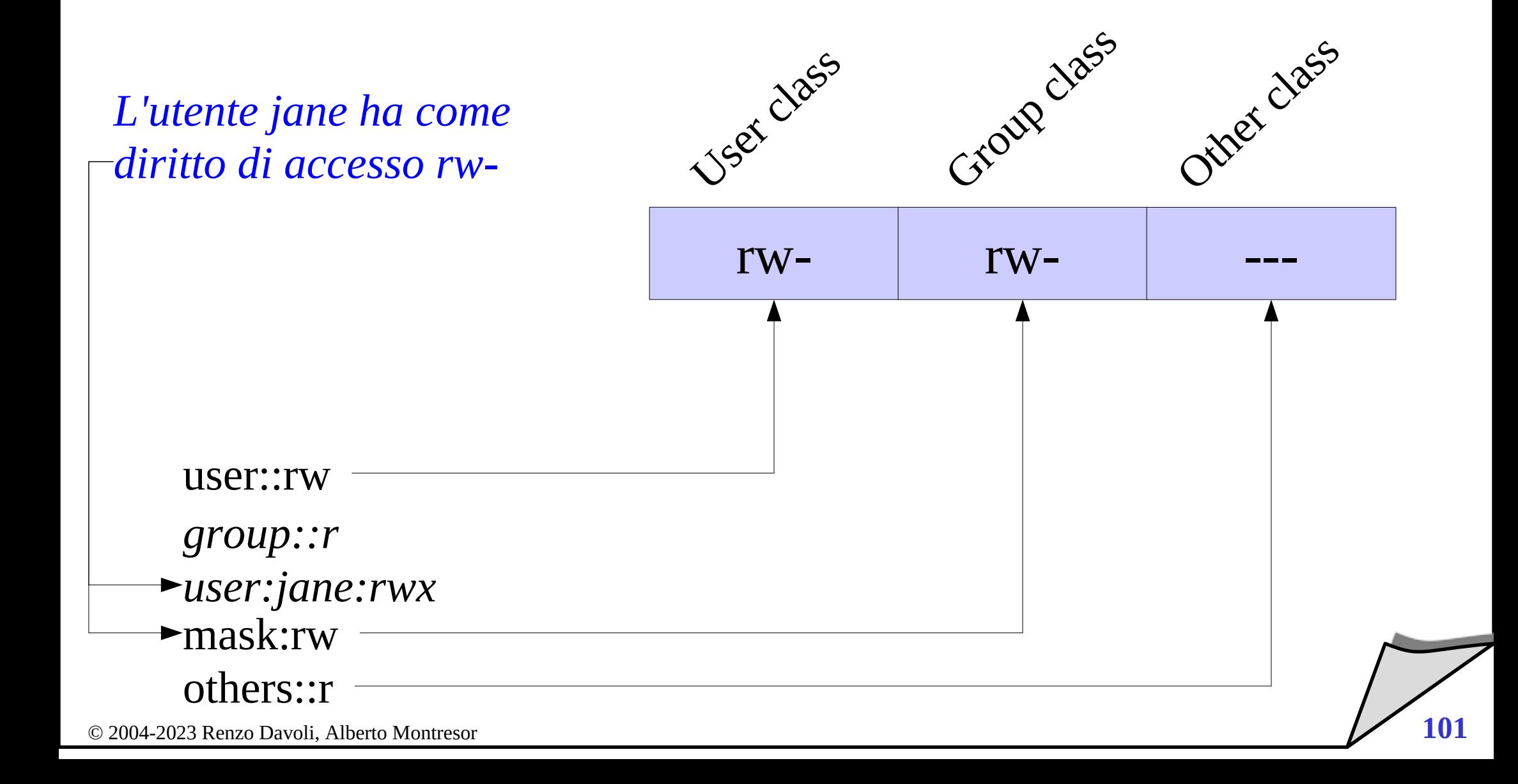

*Controllo accessi*

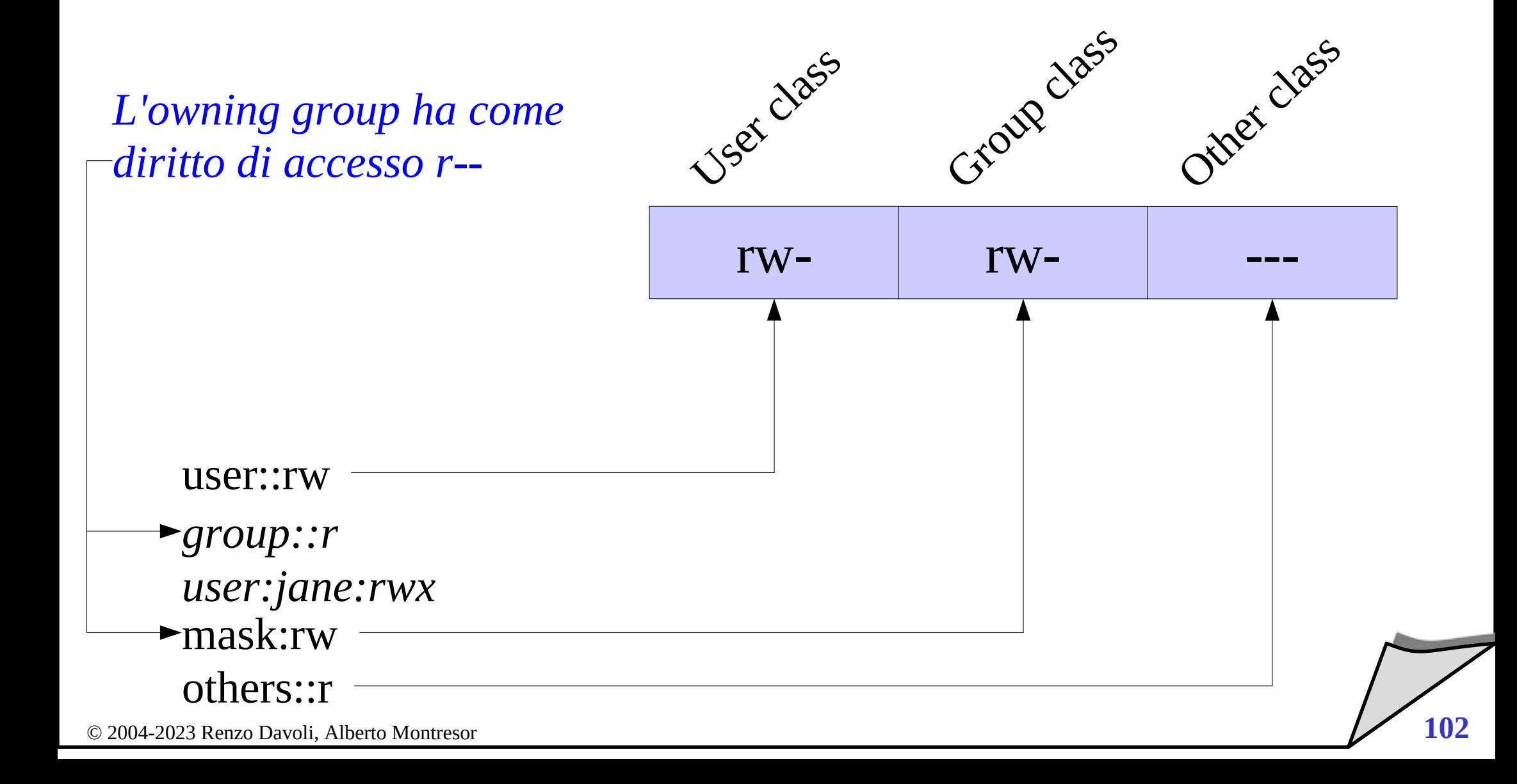

#### **Access ACL**

- Ogni file (regolare e non) è associato ad una access ACL
- Le access ACL determinano i diritti di accesso

## **Default ACL**

- Le directory sono associate anche ad una default ACL
- Le default ACL di una directory determinano i diritti di accesso dei file creati in quella directory

#### **Come vengono ereditate le default ACL?**

- la default ACL viene copiata nella access ACL dei nuovi file
- la default ACL viene copiata nella default ACL delle nuove directory

## **Ulteriori dettagli**

- quando un file viene creato
	- possono essere specificati dei diritti di accesso
	- viene effettuata l'intersezione tra questi e la default ACL
- se una directory non ha default ACL, si utilizza il meccanismo tradizionale UNIX (umask, etc.)

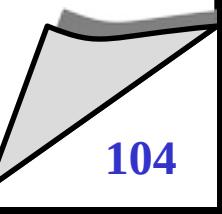

- **Algoritmo di access control per un processo** *p* **che accede un file** *f* **con tipo di accesso** *t*
- **Primo passo:**
	- si seleziona la ACL entry di *f* che meglio identifica *p*
	- vengono cercati, nell'ordine: owner, named users, (owning or named) groups, others
	- i gruppi vengono analizzati uno a uno, fino a quando non se ne trova uno che contiene *t*

### **Secondo passo:**

• si verifica se la ACL entry selezionata contiene *t*

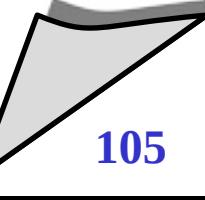

#### **Come sono realizzate:**

- Informazioni di lunghezza variabile associate agli oggetti dei file system
- le ACL non sono le uniche informazioni "addizionali" che possono essere associate ad un file
- **Extended attribute (EA)**
	- Coppie *name=value* associate ad ogni file
	- ACL sono implementate come EA
- **Nota:** 
	- esistono system call specifiche per ACL (POSIX standard)
	- EA non sono uno standard POSIX

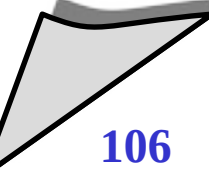

#### **EXT2/EXT3/EXT4**

- EA memorizzate in 1 blocco separato, puntato dall'inode
- possibilità di eseguire sharing del blocco (per risparmiare memoria)
- limite di 1KB
- **JFS**
	- EA memorizzate in un extent di blocchi, puntato dall'inode
	- se piccole: nell'inode stesso
	- nessun limite alla dimensione
- **XFS**
	- EA piccoli memorizzati nell'inode
	- EA più grandi memorizzati con una struttura B-tree
	- molto efficiente, ma anche molto complicato

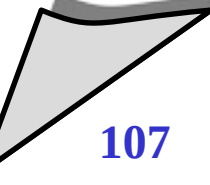

## **ReiserFS**

- ReiserFS ha un supporto efficiente per piccoli file
- Gli EA vengono memorizzati in piccoli file, il cui nome è associato all'inode, in una directory di sistema nascosta

## **Dimensioni massime**

- XFS, Ext2,Ext3: max 25-32 entry
- JFS, ReiserFS: max 8191 entry
- **Performance**
	- ACL molto grandi riducono le performance
	- ma... ACL molto grandi non hanno senso, è meglio utilizzare al meglio i gruppi
#### POSIX ACL - Considerazioni

### **Compatibilità**

- File system diversi hanno supporti per ACL diversi
- In alcuni casi, si possono creare dei problemi
	- cosa succede se un ACL molto grande viene copiata in un file system con ACL limitate?

## **Integrazione Unix-Windows**

- NTFS ACL e POSIX ACL non sono totalmente compatibili
	- ad es: possibilità di accesso differenti
- Tuttavia, le versioni correnti di SAMBA permettono una buona compatibilità

#### POSIX ACL - Considerazioni

- **Tool standard (cp, ls, mv, etc.)**
	- tutti supportano le POSIX ACL
	- Molti tool aggiuntivi quali **tar** e **rsync** supportano ACL
	- in alcuni casi sono necessarie specifiche opzioni
- **Ma molte applicazioni ancora non le supportano ck**
	- Ad esempio, i file manager non le supportano
	- Il supporto non è completo, per es. **cpio** e **scp** non le supportano

### **Problema**

- Un processo eseguito come root può accedere senza restrizioni a qualunque risorsa del sistema
	- apertura di porte riservate,
	- montare/smontare file system
	- accesso a tutti i possibili file, etc.

## **Osservazione**

• Molti programmi eseguono come root solo per ottenere solo alcuni di questi privilegi

# **Posix capability:**

• "Spezza" il ruolo del superutente in un insieme di sottoprivilegi

## **Alcune delle capability definite in Linux**

• CAP\_CHOWN

Allow for the changing of file ownership

- CAP\_DAC\_OVERRIDE Override all DAC access restrictions
- CAP DAC READ SEARCH Override all DAC restrictions regarding read and search
- CAP\_KILL

Allow to send signals to processes belonging to others

- CAP\_SETUID Allow changing of the UID
- CAP\_NET\_BIND\_SERVICE

© 2004-2023 Renzo Davoli, Alberto Montresor **112** Allow binding to ports below 1024

## **Ogni processo ha tre bitmap che rappresentano capability**

- *Effective Set*
	- Contiene le capability che il processo possiede ad un certo istante
	- E' contenuto nel Permitted Set
	- Permette Capability Bracketing
- *Permitted Set*
	- Contiene il massimo insieme di capability che un processo possiede
- *Inheritable Set*
	- Contiene il sottoinsieme di capability che un processo può lasciare in eredità ai suoi sottoprocessi

## **Considerazioni**

- L'uso di capability sta prendendo pian piano piede all'interno dei programmi che normalmente usano privilegi di root
- Esempio: sendmail e bind utilizzano capability
- Hanno ricevuto un trattamento "riservato" nel kernel 2.6, in occasione dell'introduzione del concetto di Linux Security Module
- **Discretionary Access Control (DAC)**
	- I controlli di accesso sono basati sull'identità dei soggetti e sui permessi di accesso assegnati agli oggetti
	- Il proprietario di un oggetto ha i diritti OWNER/COPY su di esso
	- Da qui il nome "discrezionale"
- **Modelli di accesso non discrezionali (Mandatory, MAC)**
	- Il controllo degli accessi è basato su regole e informazioni associate ai soggetti ed agli oggetti
	- L'informazione è chiamata livello di sicurezza / sensitività
	- I livelli vengono implementati come etichette
- © 2004-2023 Renzo Davoli, Alberto Montresor **115** • Il proprietario non ha privilegi speciali. Le etichette vengono associate esternamente e non determinate dal proprietario

### **DAC è sufficiente quando:**

- il sistema non ha dati che debbano essere protetti da abusi del proprietario
- quando tutti i dati possono essere condivisi a discrezione del proprietario dei dati

## **DAC è insufficiente quando:**

- Quando il sistema ha requisiti di protezione che eccedono quelli del proprietario
- Esempio:
	- Alice possiede il file A e autorizza Bob alla lettura del file A
	- Bob legge il file A e lo scrive sul file B
	- Bob può autorizzare Carl a leggere il file B

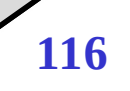

#### MAC – Bell – La Padula

- **Livelli di sicurezza**
	- In BLP, i livelli scelti riflettono la classificazione militare delle informazioni
	- Top secret (TS), Secret (S), Confidential (C), Unclassified (U)
	- Ordine lineare:  $TS < S < C < U$
- **Il livello di sicurezza L(S) di un soggetto S riflette le autorizzazioni che il soggetto ha sulle informazioni**
	- livello massimo: security clearance
	- livello corrente: può essere più basso
- **Il livello di sicurezza L(O) di un oggetto O riflette i suoi requisiti di protezione**

© 2004-2023 Renzo Davoli, Alberto Montresor **117** ● ogni oggetto ha un unico livello di sicurezza

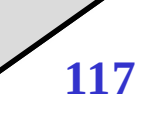

### ● **"Information flows up, not down" (confidentiality)**

- "Reads up" vietato, "reads down" permesso
- "Writes up" permesso, "writes down" vietato
- **Simple Security Property (Versione 1) "No reads up"**
	- Un soggetto S può leggere un oggetto O se e solo se: L(O) ≤ L(S) e S ha il permesso di leggere O
- **\*-Property (Versione 1) "No writes down"**
	- Un soggetto S può scrivere un oggetto O se e solo se: L(S) ≤ L(O) e S ha il permesso di scrivere O